# **Retroalimentación Negativa**

(2a. parte )

Algunas de las figuras de esta presentación fueron tomadas de la página de internet de los autores del texto: A.S. Sedra and K.C. Smith, *Microelectronic Circuits*. New York, NY: Oxford University Press, 1998.

1

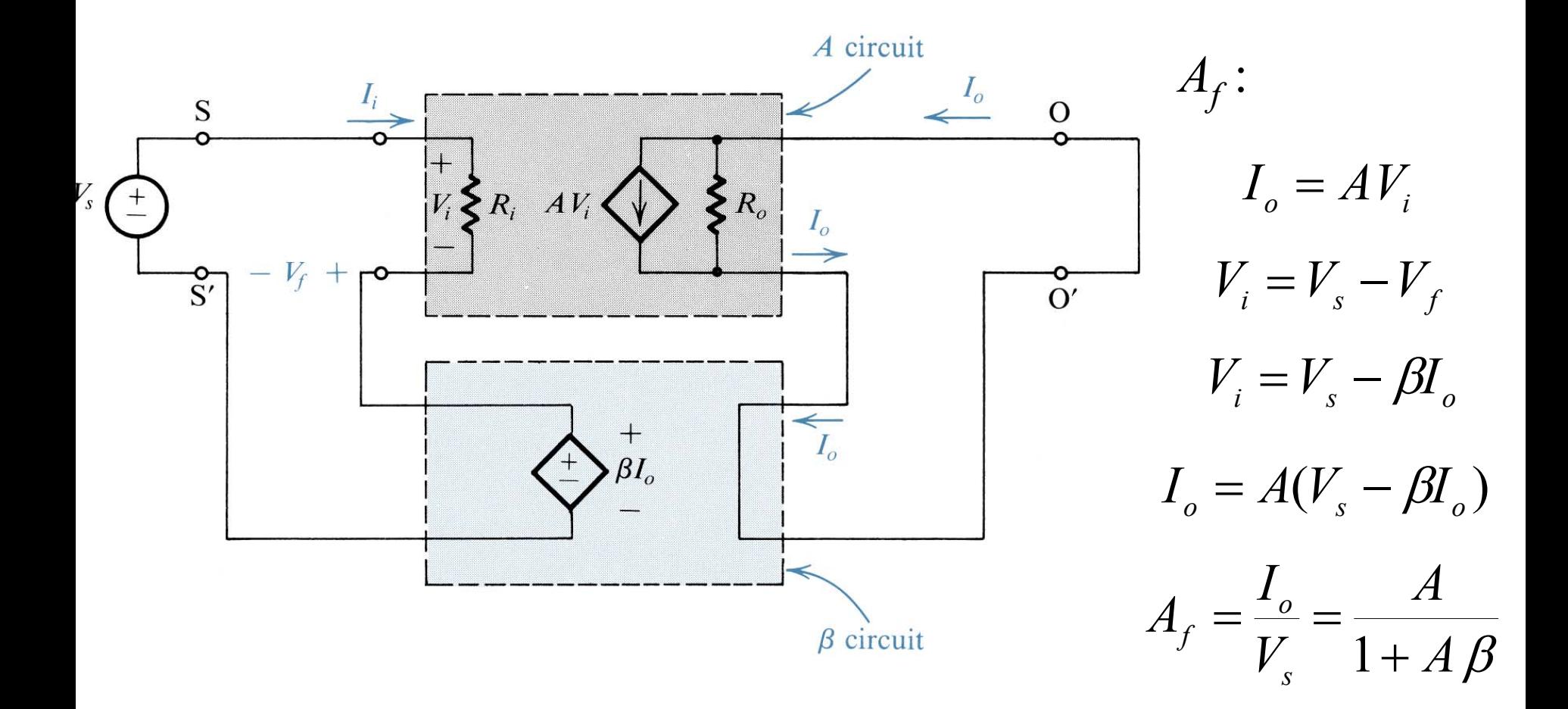

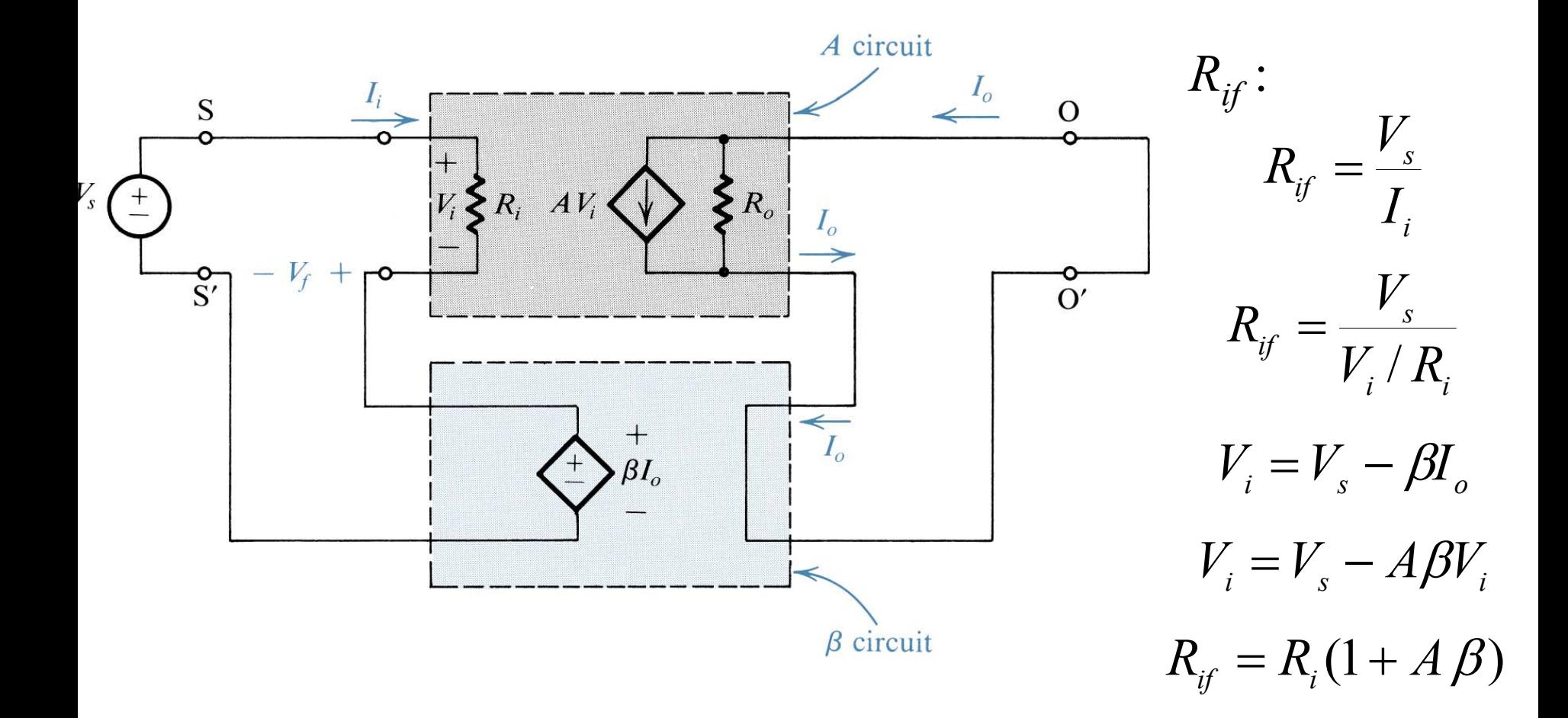

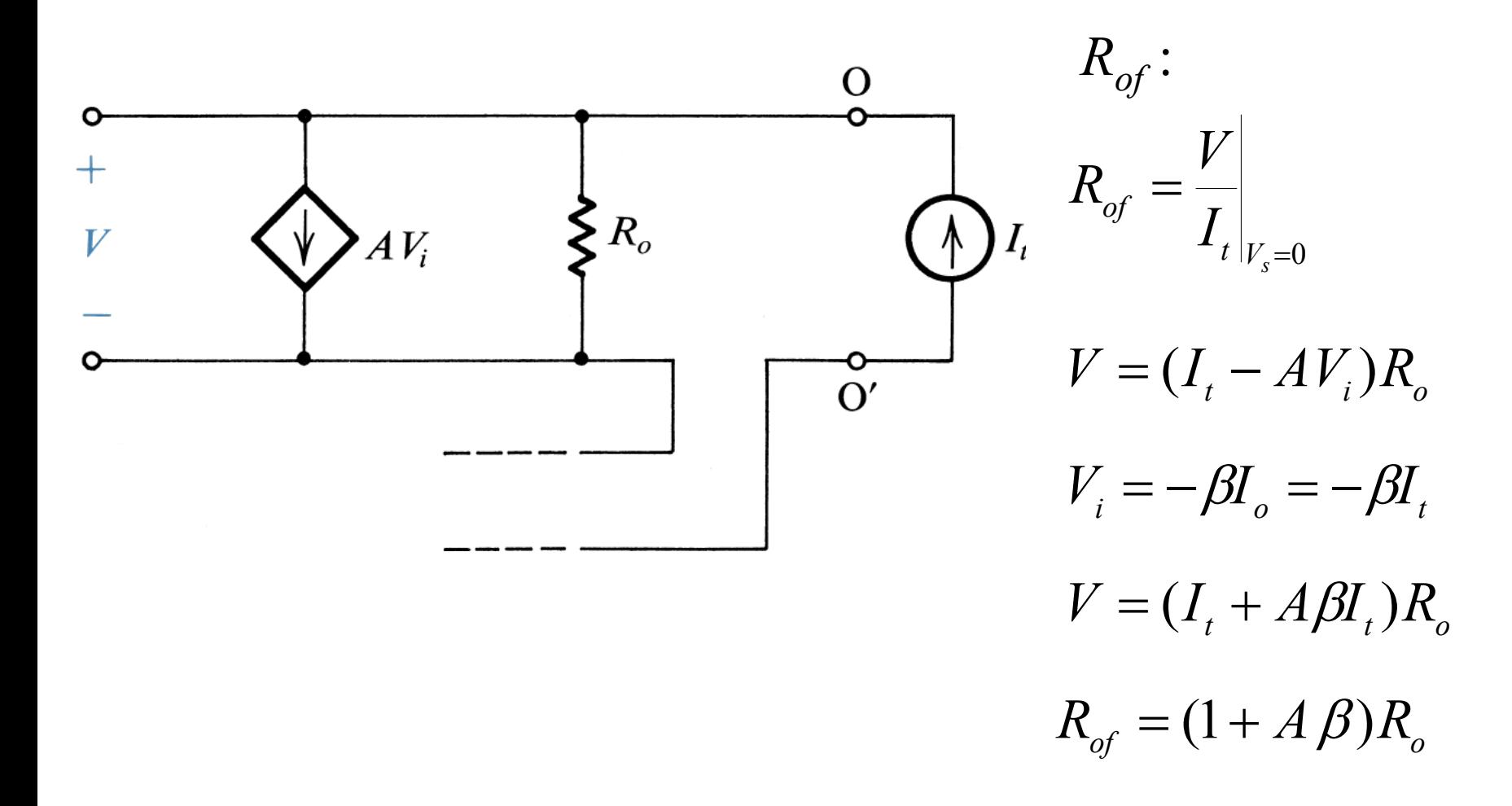

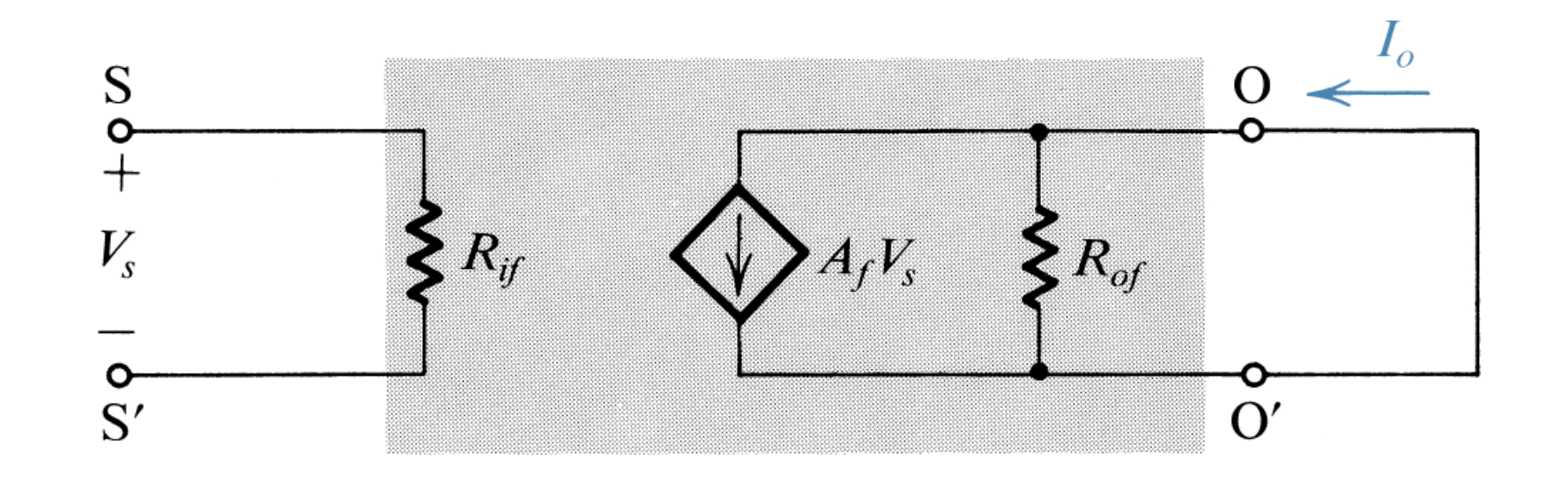

$$
A_f = \frac{I_o}{V_s} = \frac{A}{1 + A\beta}
$$

$$
R_{ij} = R_i(1 + A\beta) \qquad R_{of} = (1 + A\beta)R_o
$$

Dr. J.E. Rayas Sánchez

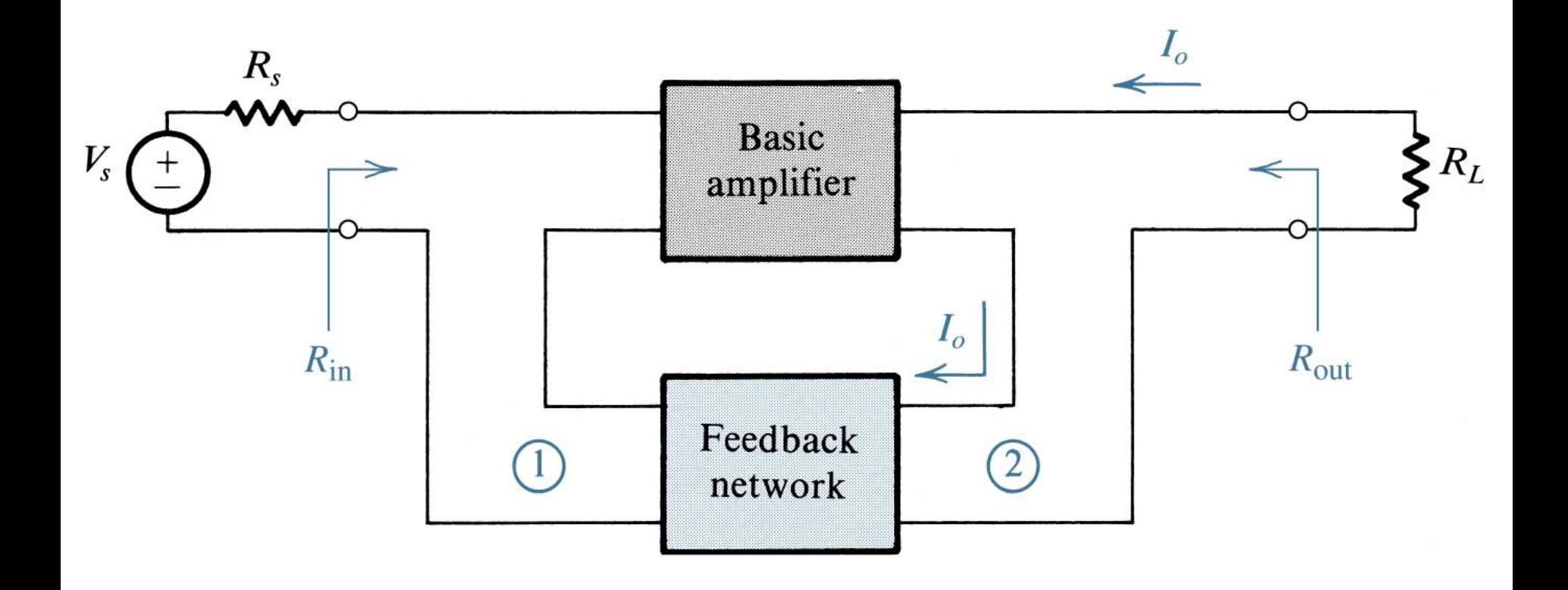

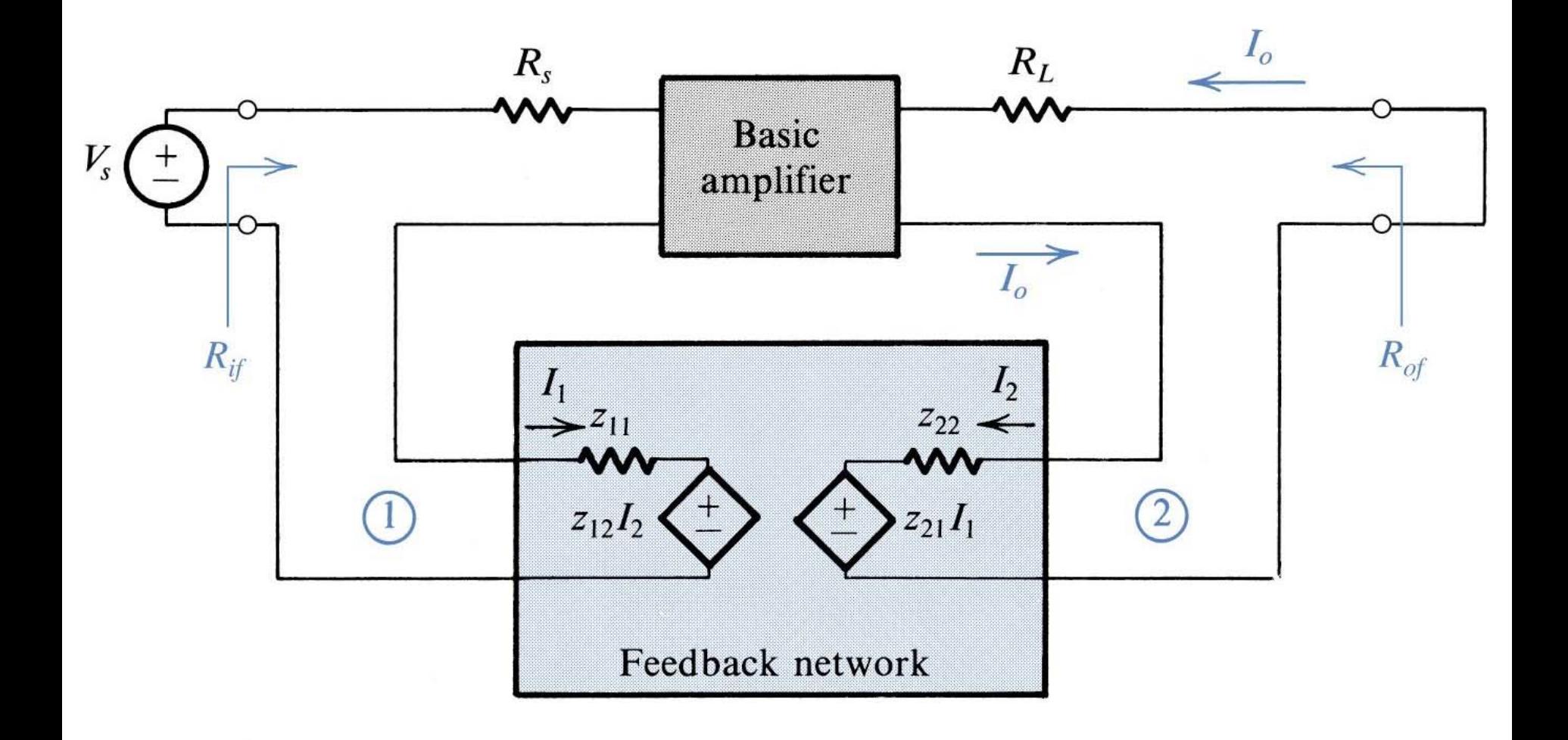

7

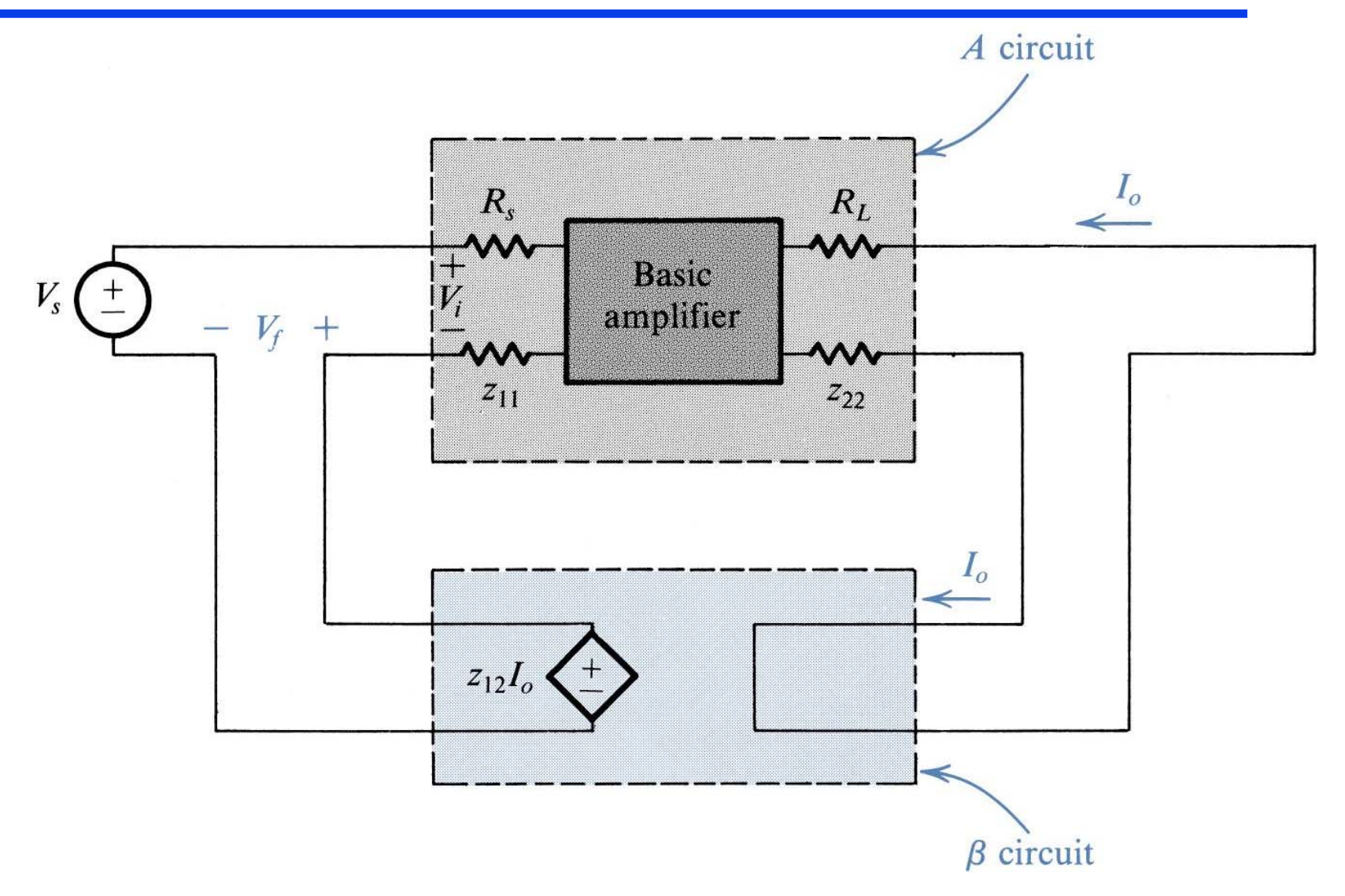

## Calculando A y  $\beta$  para el caso S-S

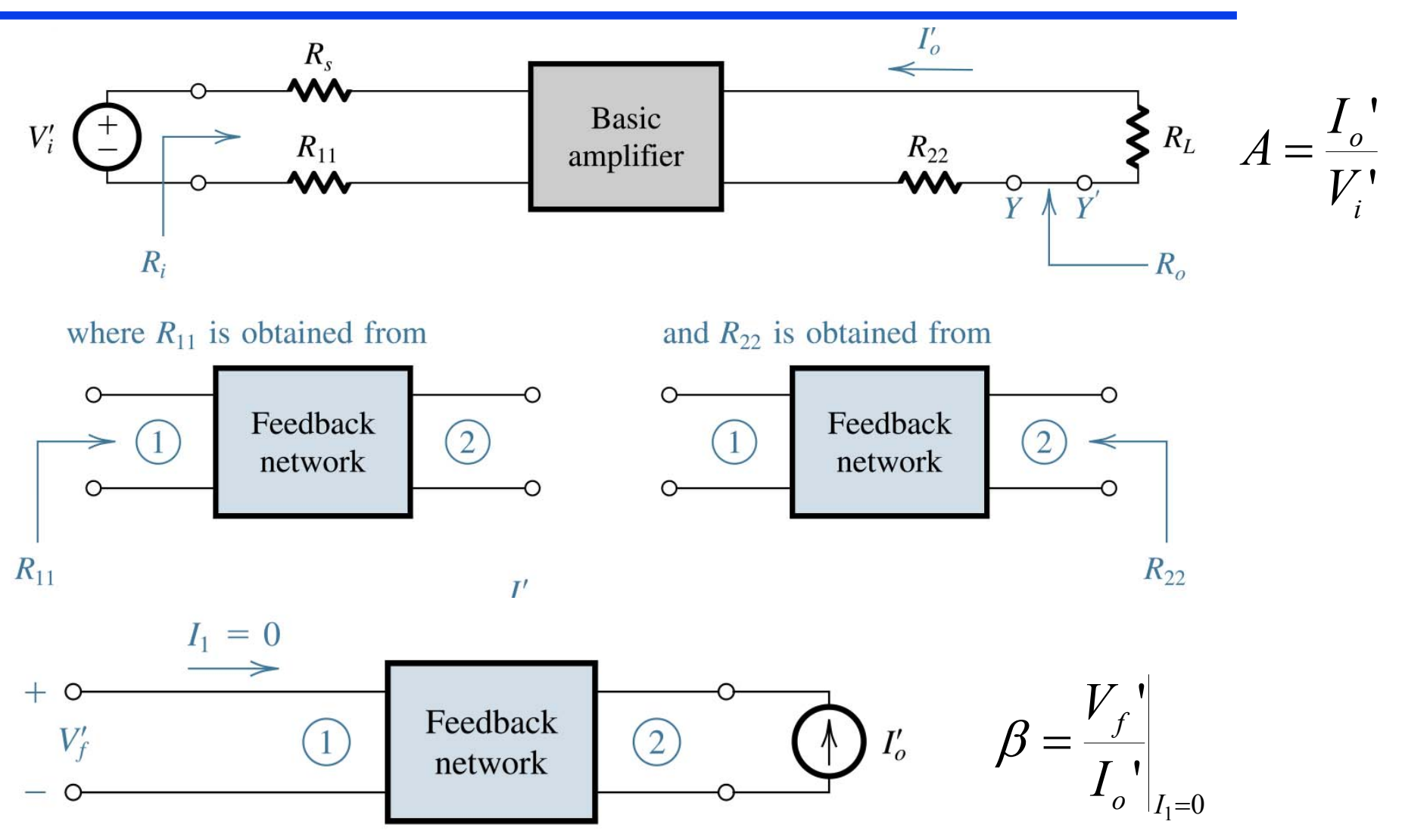

# Validez del Método para Calcular de *A* <sup>y</sup>β (S-S)

- *Za*Parámetros de impedancia del amplificador *A*
- $Z_B$  Parámetros de impedancia de la red  $\beta$
- Εl método propuesto es exacto siempre que

$$
z_{12a} \ll z_{12a}
$$
  

$$
z_{21a} \gg z_{21a}
$$

Una vez calculadas *A* y β siguiendo el método propuesto,

$$
A_f = \frac{I_o}{V_s} = \frac{A}{1 + A\beta} \qquad R_{if} = R_i(1 + A\beta) \qquad R_{of} = (1 + A\beta)R_o
$$

Ejemplo de Retroalimentación S-S

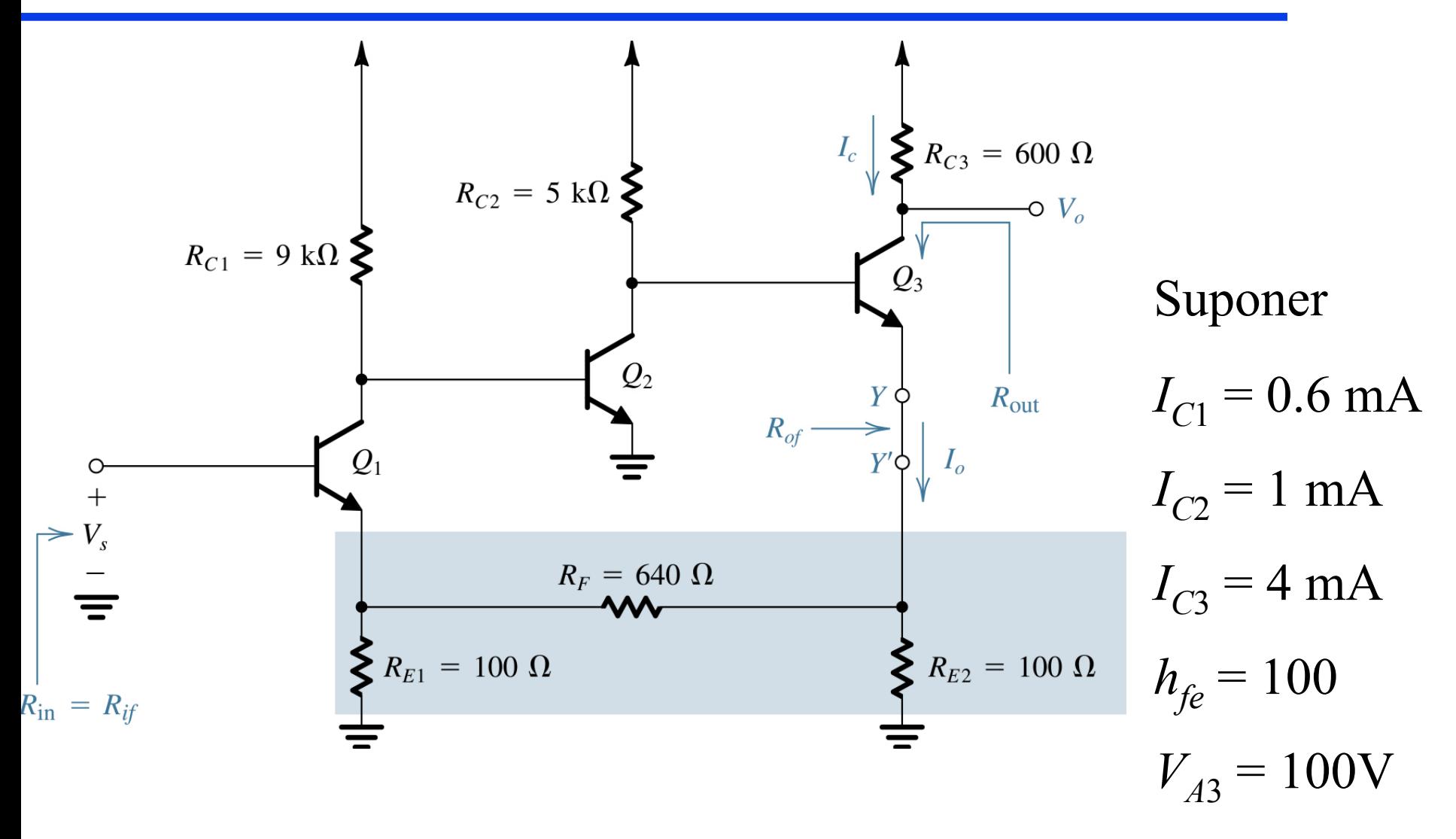

Dr. J.E. Rayas Sánchez

11

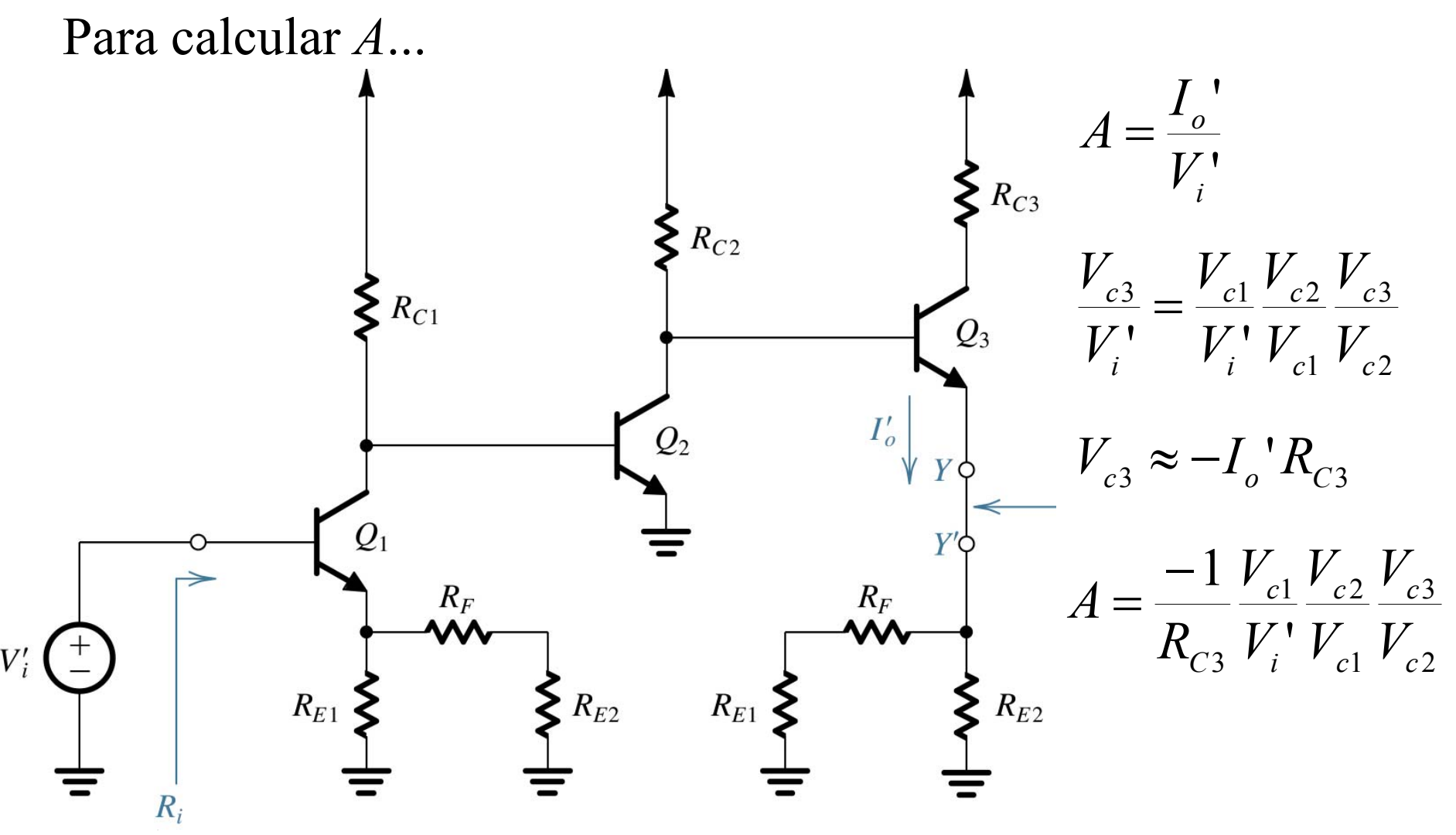

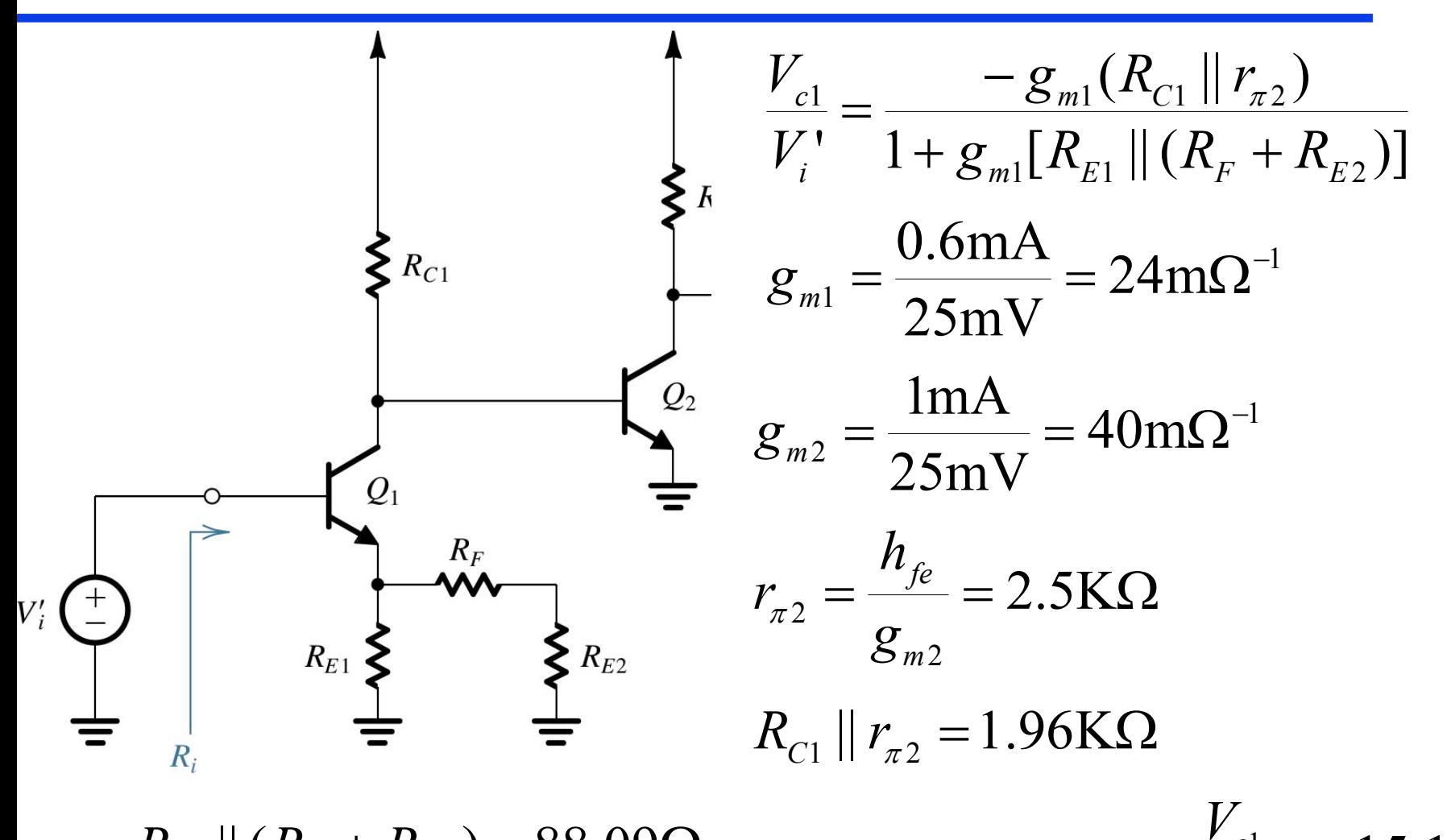

 $R_{E1}$  ||  $(R_F + R_{E2}) = 88.09\Omega$ 

Dr. J.E. Rayas Sánchez

13

 $\frac{1}{1} = -15.1$ 

 $\frac{1}{-} = -$ 

*i*

*V*

*c*

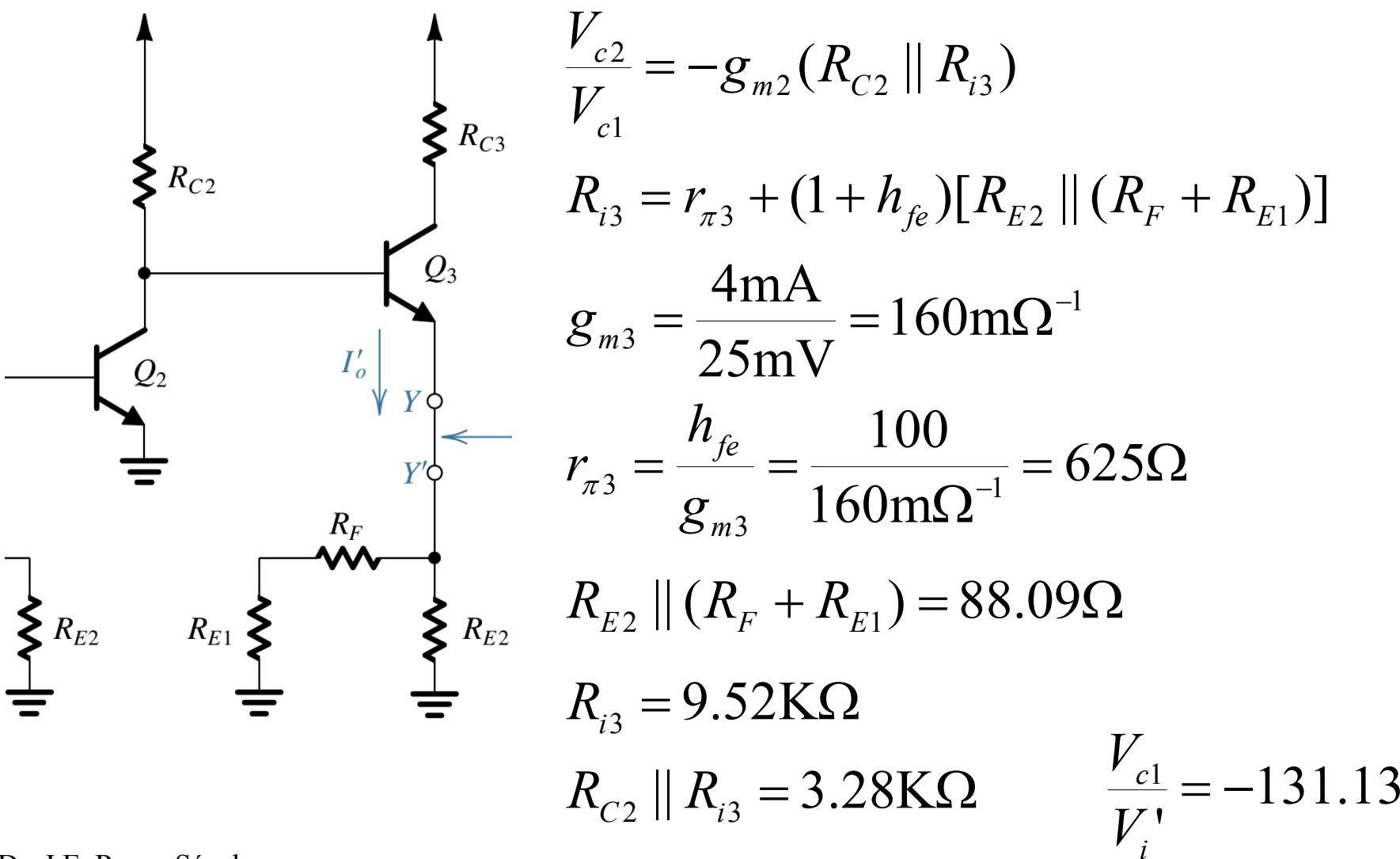

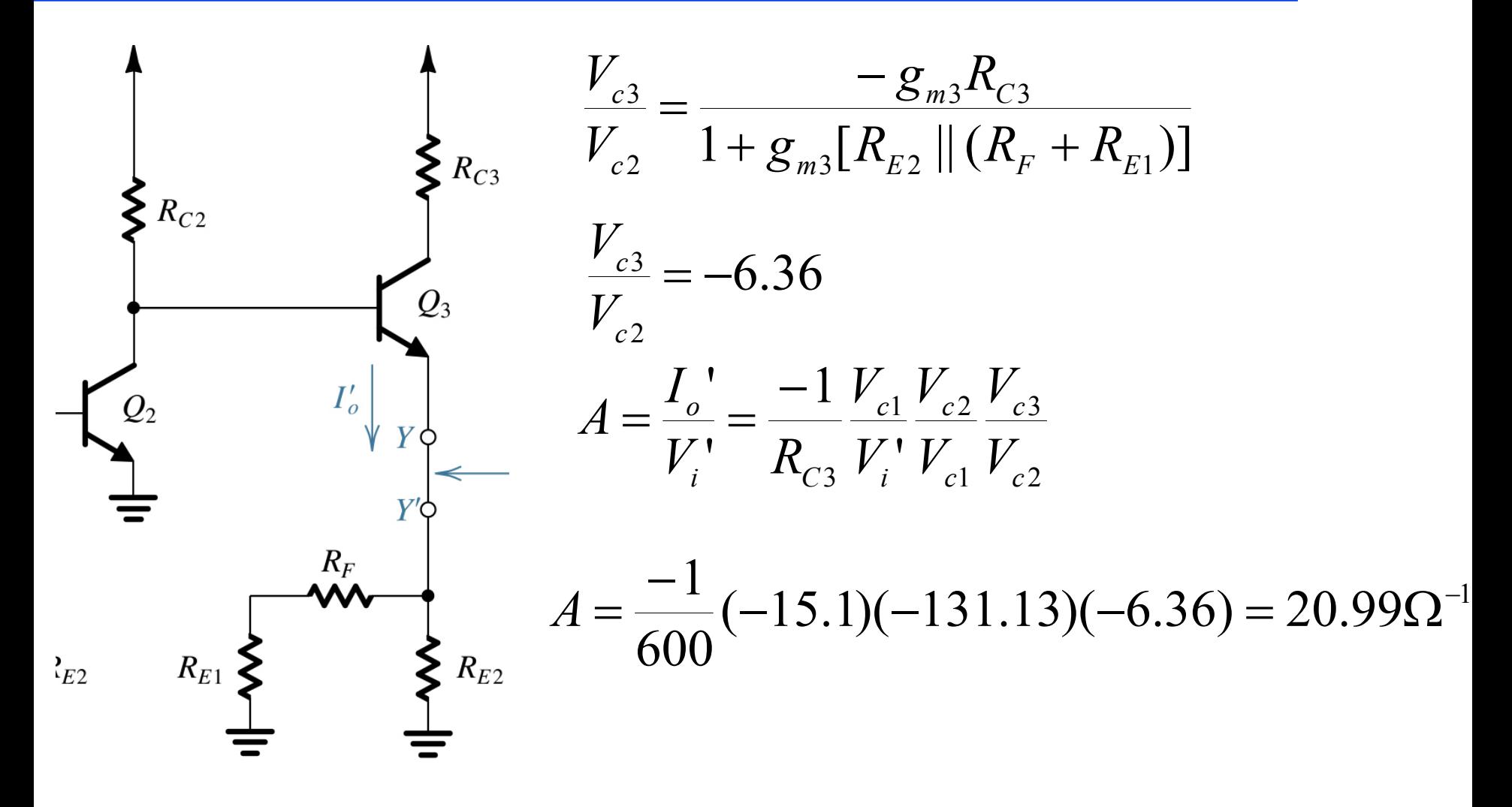

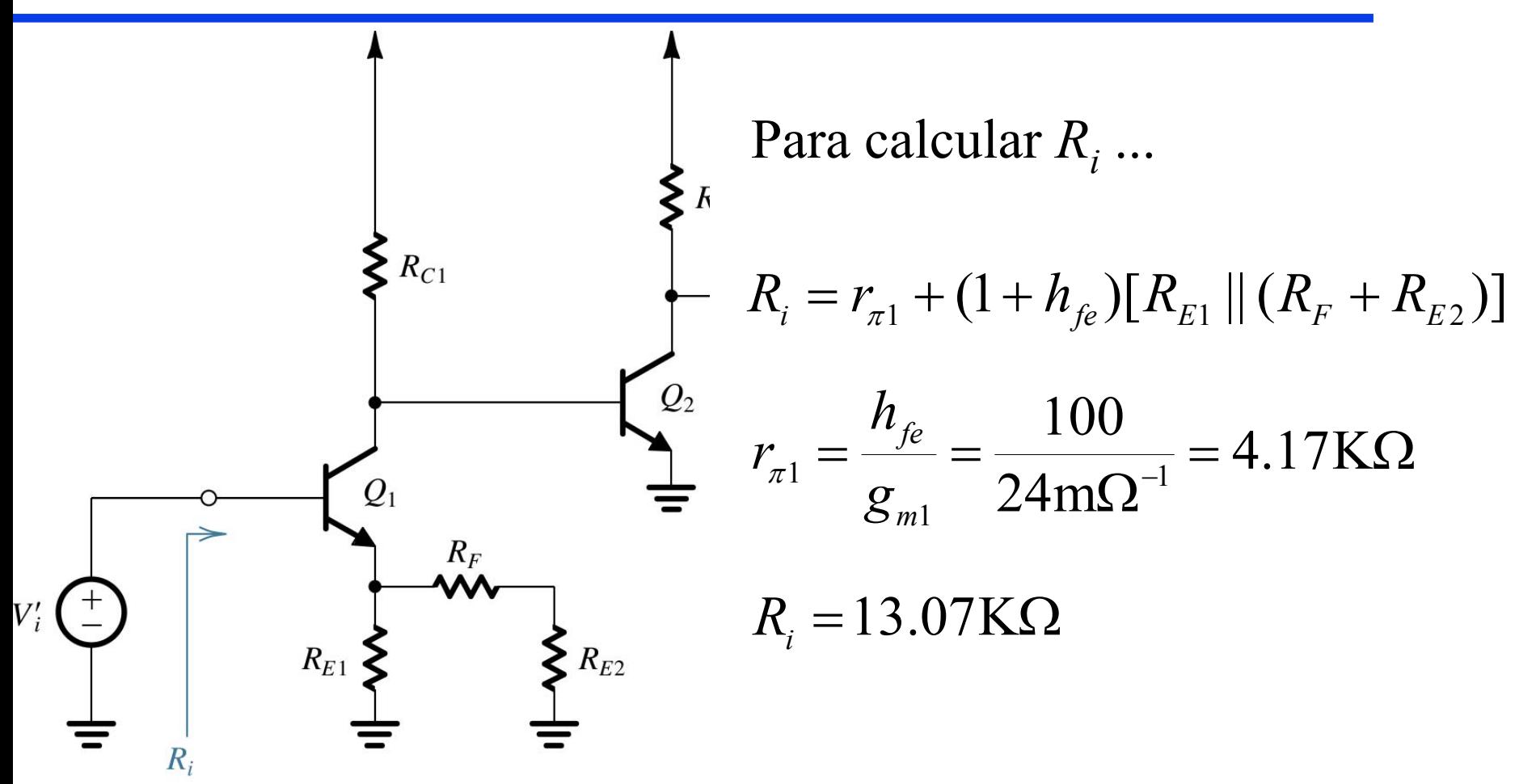

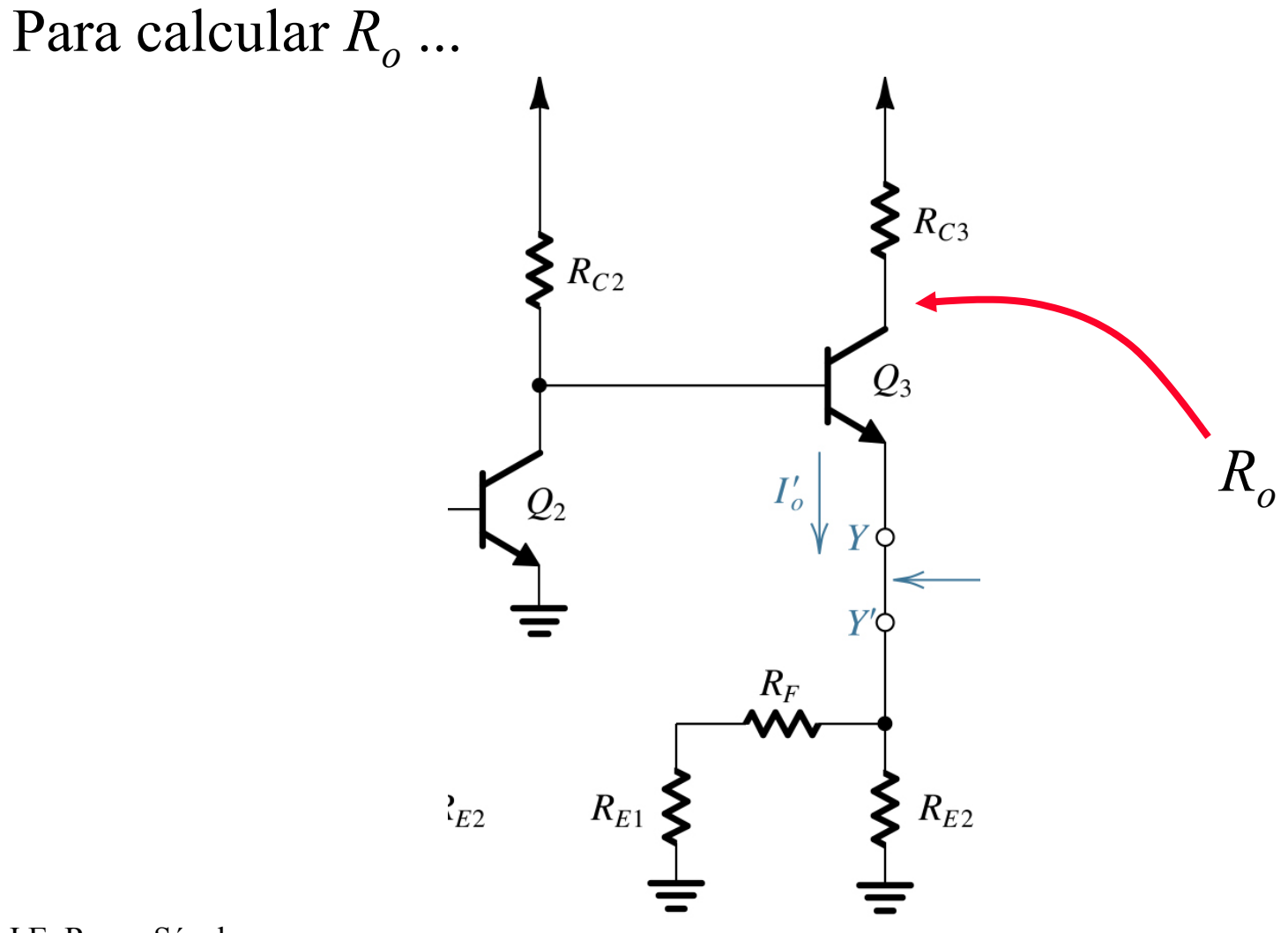

#### Degeneración de Emisor – Señal Peq. (repaso)

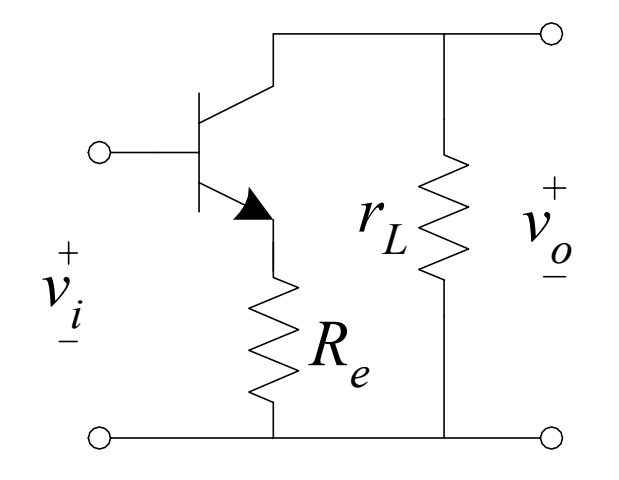

$$
A_v = \frac{v_o}{v_i} = \frac{-g_m r_L}{1 + g_m R_e}
$$

$$
Z_{in} = \frac{v_i}{i_i} = r_{\pi} + \beta R_e
$$

$$
A_i = \frac{i_L}{i_i} = -g_m r_\pi = -\beta
$$

 $Z_{_o} \approx r_{_o} [1 + g_{_m} ( r_{_\pi} || R_{_e} ) ]$ 

18

#### *Ro* del Degeneración de Emisor (con *Ri*)

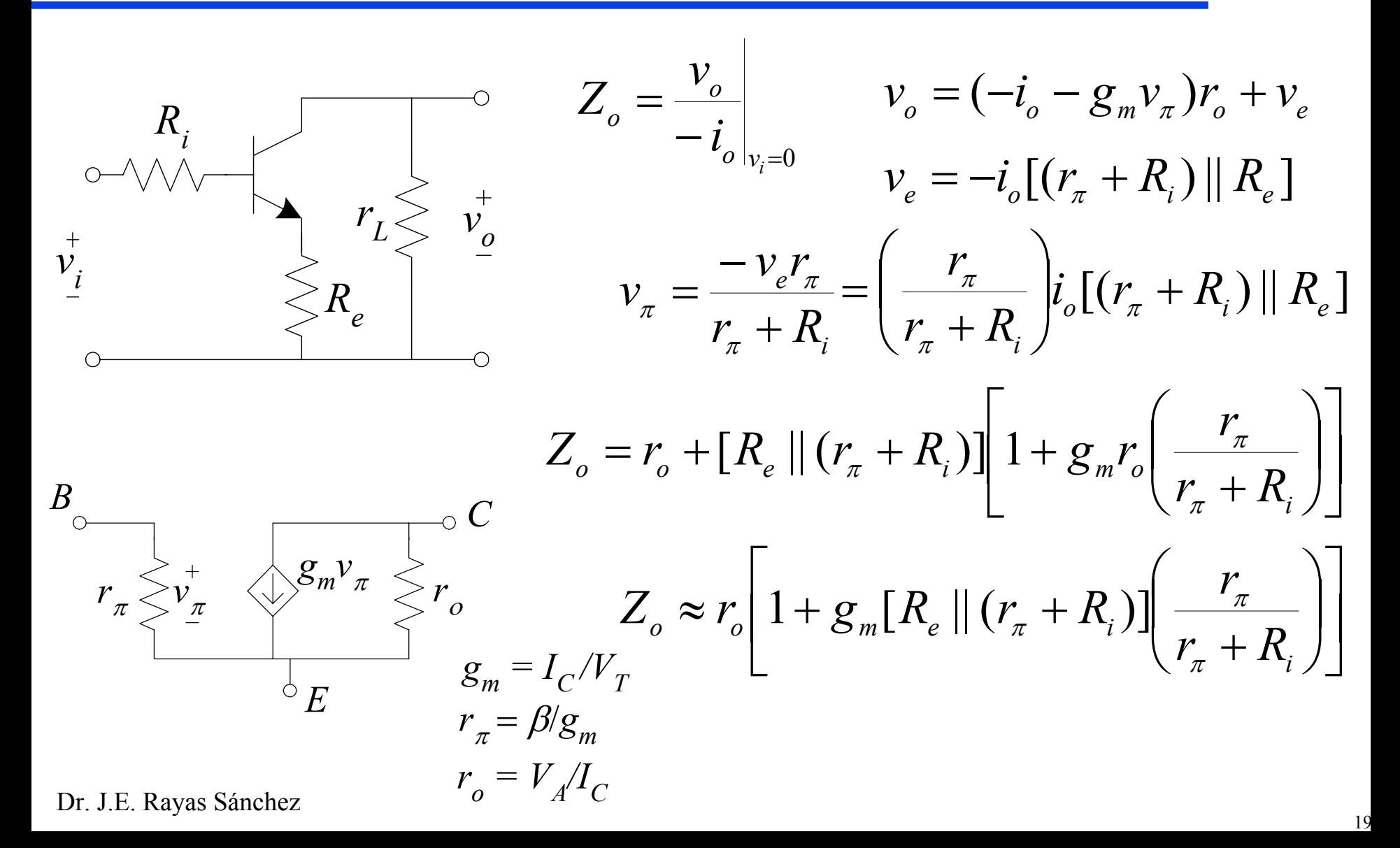

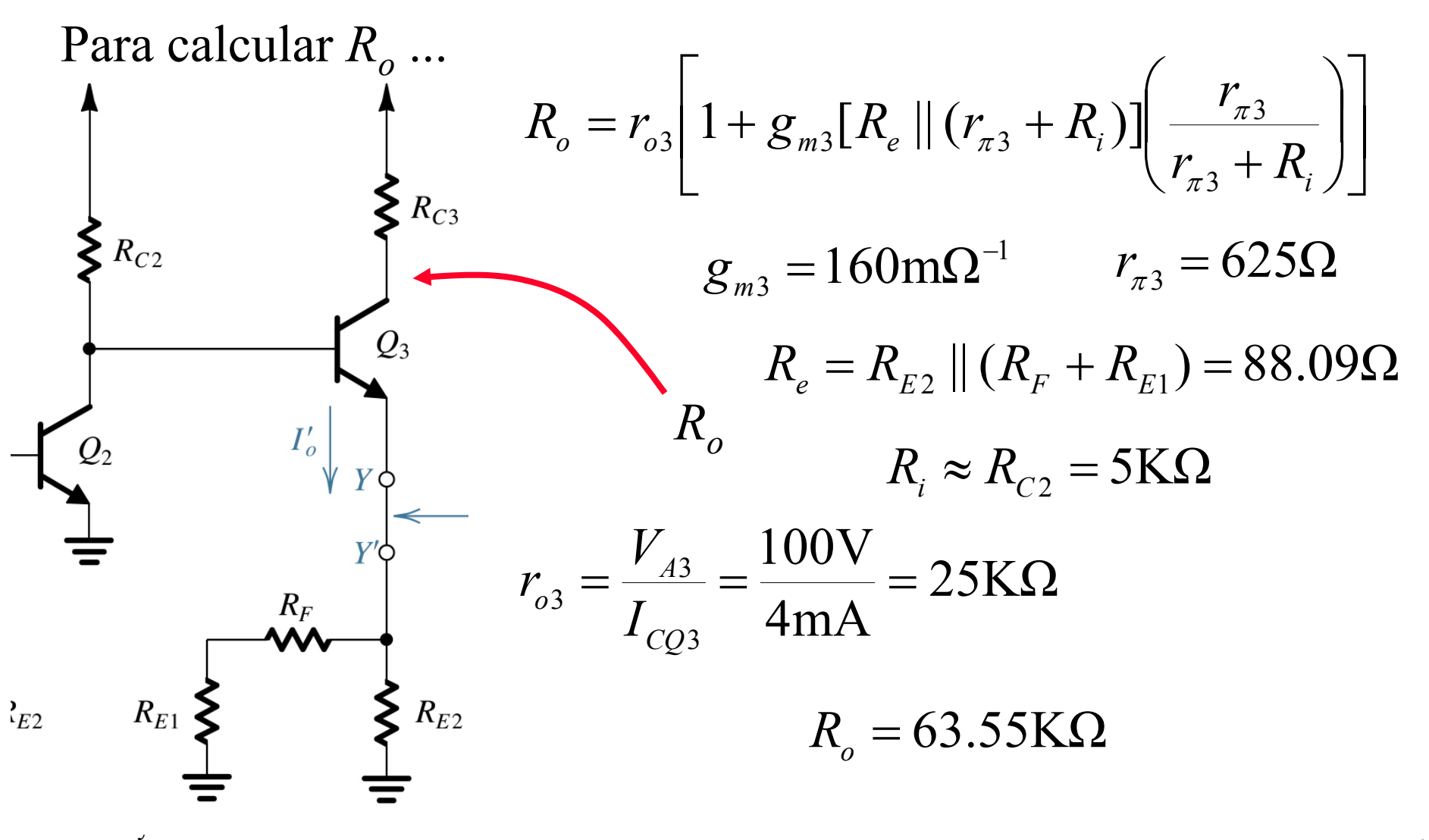

Para calcular  $\beta$  ...

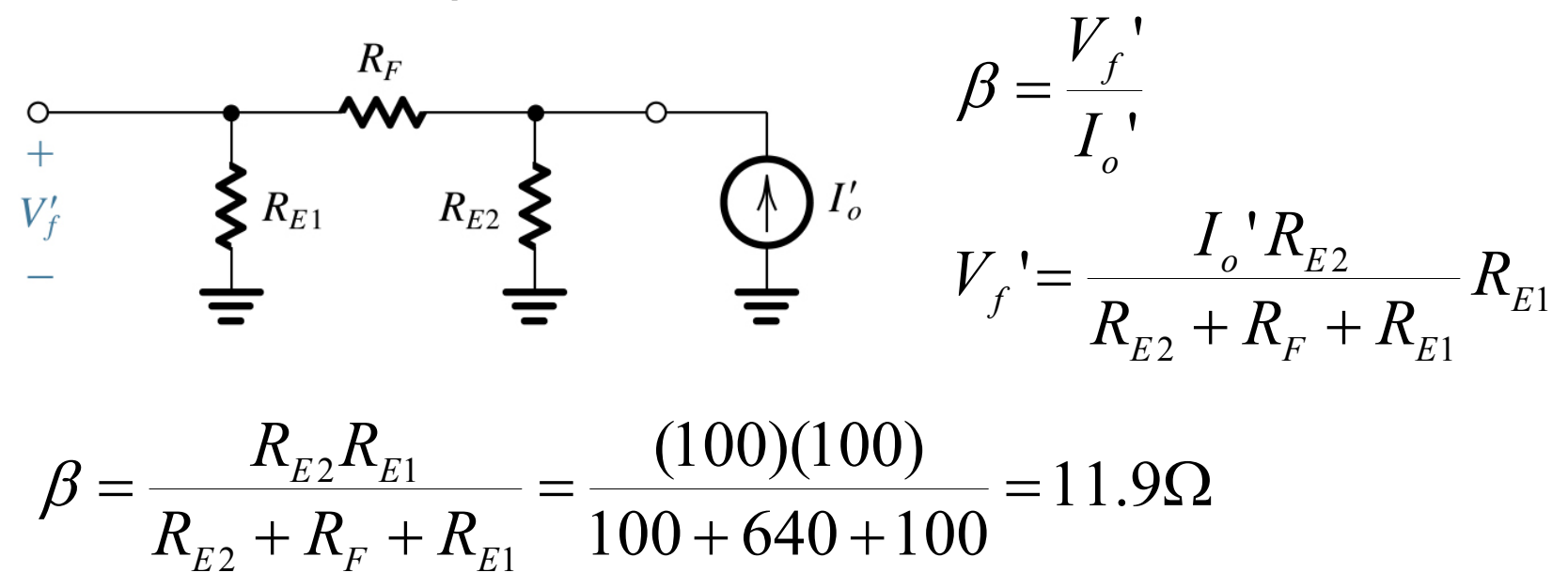

$$
A_{f} = \frac{I_{o}}{V_{s}} = \frac{A}{1 + A \beta} = \frac{20.99}{1 + (20.99)(11.9)} = \frac{20.99}{250.78} = 83.7 \text{mA/V}
$$
  
\n
$$
A_{f} = \frac{I_{o}}{V_{s}} \approx \frac{1}{\beta} = 84 \text{mA/V}
$$
  
\n
$$
R_{if} = R_{i}(1 + A \beta) = 13.07 \text{K}\Omega(250.78) = 3.28 \text{M}\Omega
$$
  
\n
$$
R_{of} = R_{o}(1 + A \beta) = 63.55 \text{K}\Omega(250.78) = 15.94 \text{M}\Omega
$$
  
\n
$$
A_{V} = \frac{V_{o}}{V_{s}} \approx -A_{f} R_{C3} = -(83.7 \text{mA/V})(600) = -50.22
$$

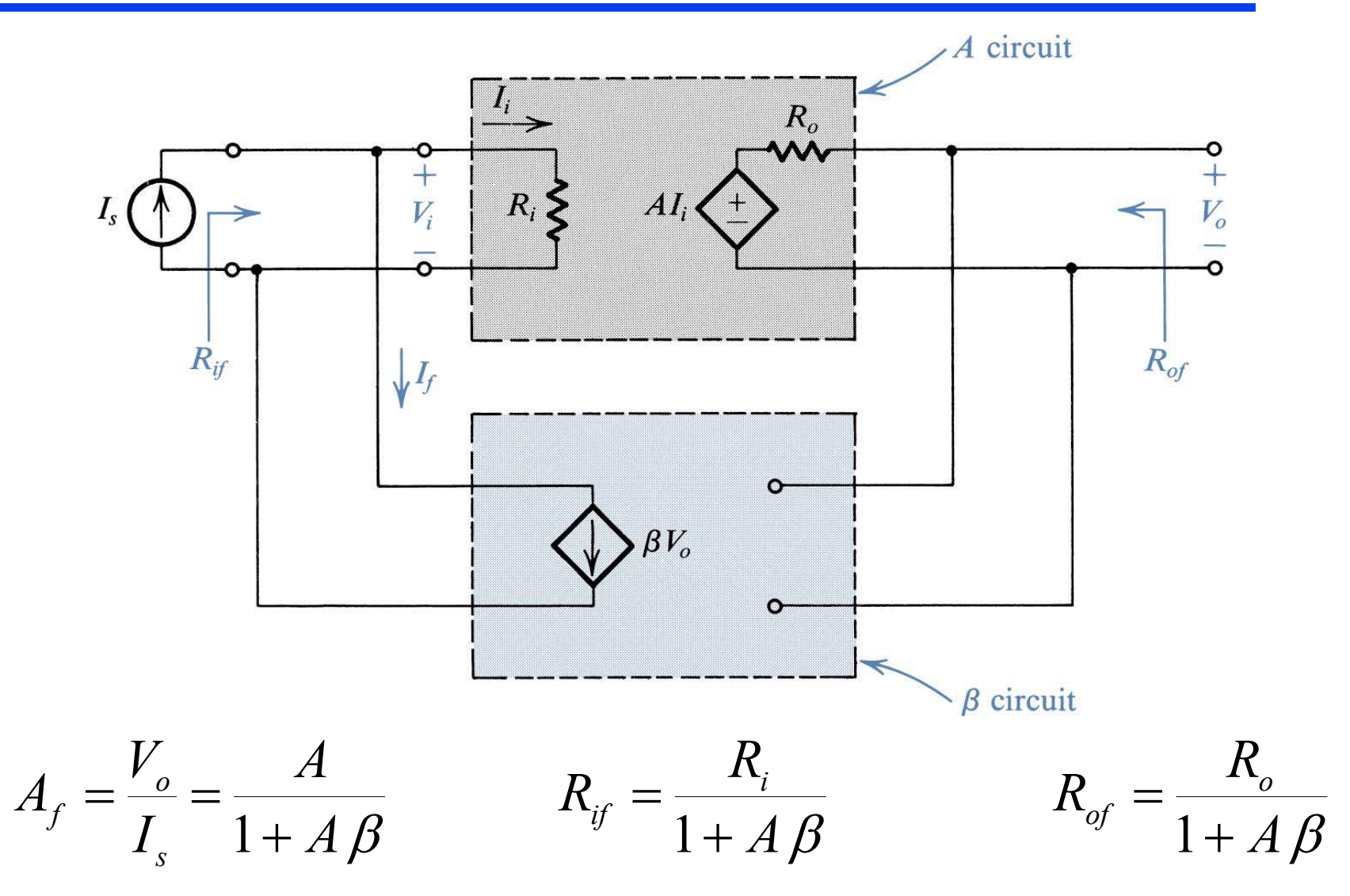

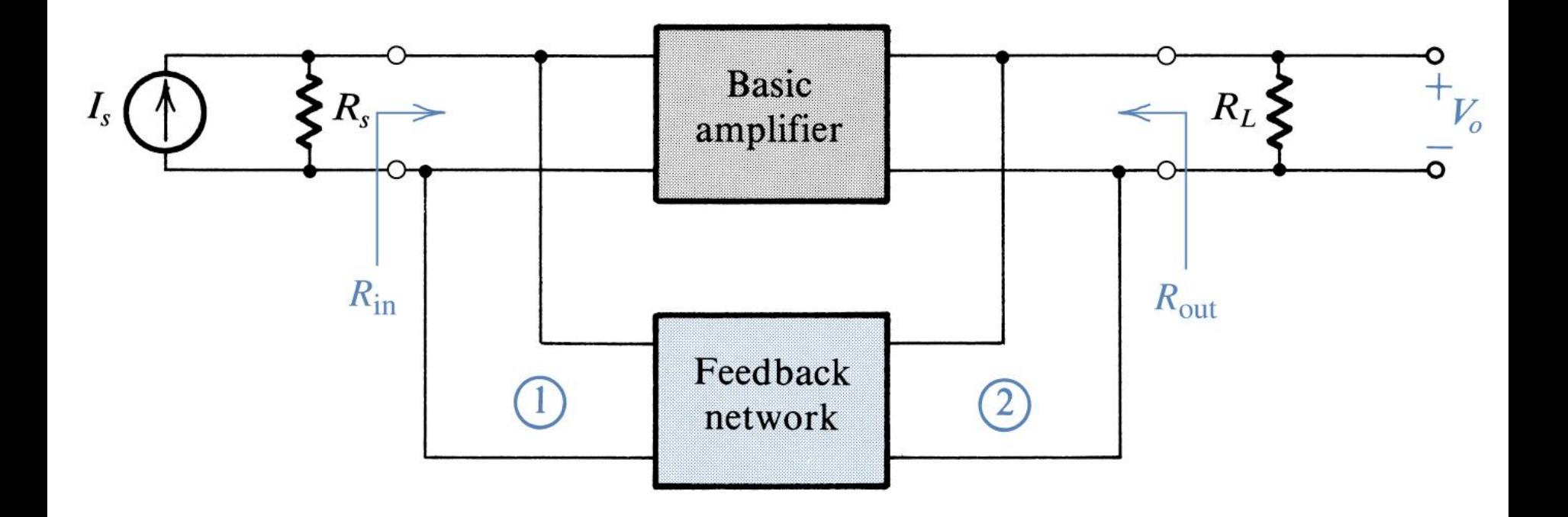

## Calculando A y  $\beta$  para el caso P-P

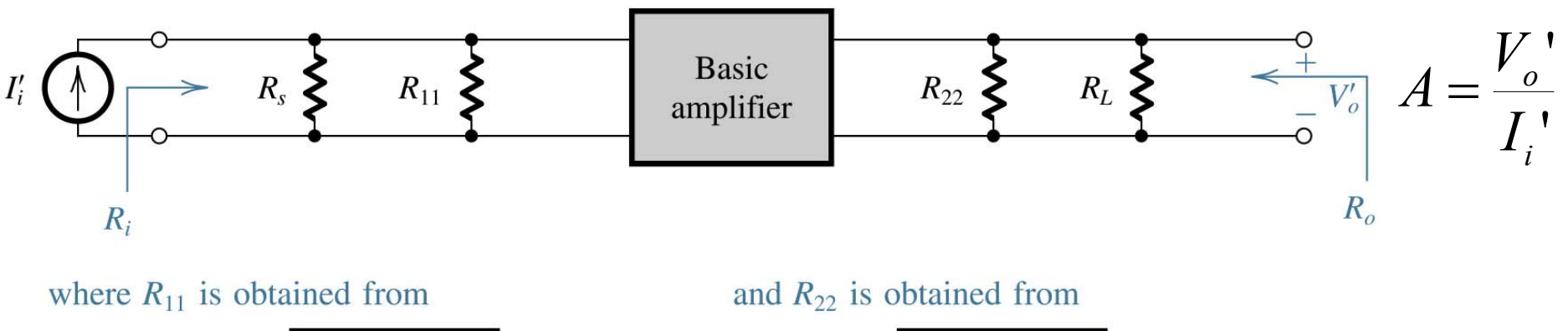

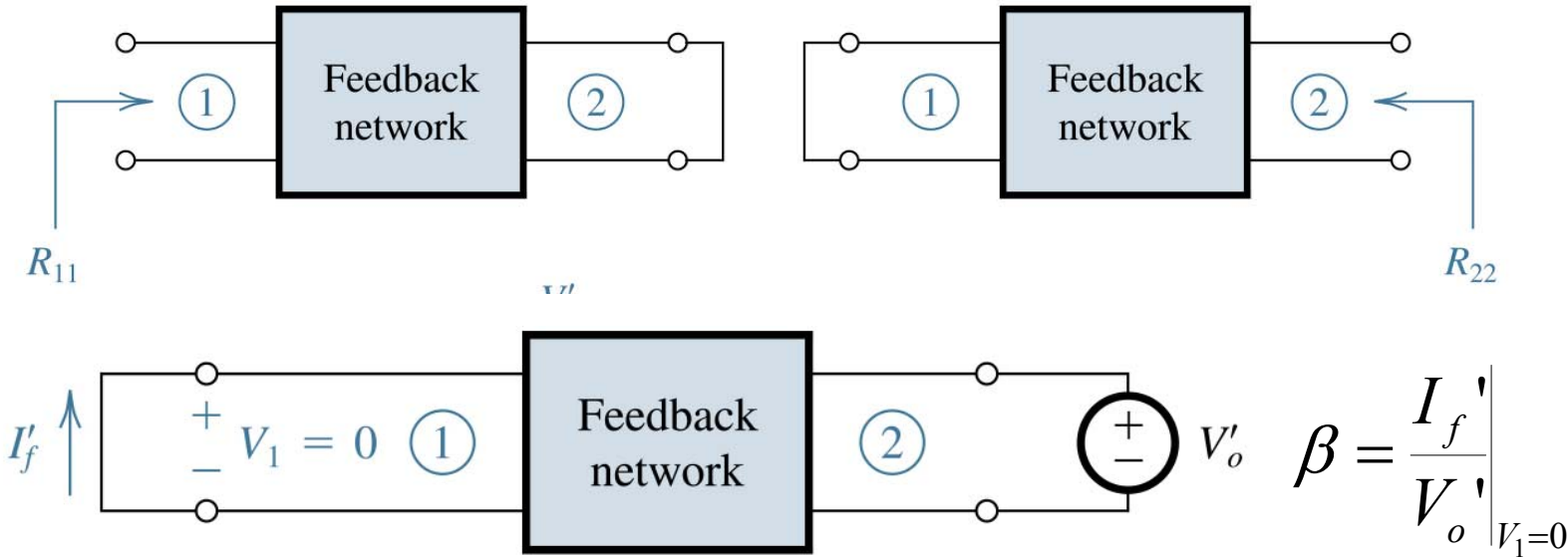

Dr. J.E. Rayas Sánchez

# Validez del Método para Calcular de *A* <sup>y</sup>β (P-P)

- *Ya*Parámetros de admitancia del amplificador *A*
- *<sup>Y</sup>*<sup>β</sup> Parámetros de admitancia de la red β
- Εl método propuesto es exacto siempre que

$$
y_{12a} \ll y_{12_{\beta}}
$$
  

$$
y_{21a} \gg y_{21_{\beta}}
$$

Una vez calculadas *A* y β siguiendo el método propuesto,

$$
A_f = \frac{V_o}{I_s} = \frac{A}{1 + A\beta} \qquad R_{if} = \frac{R_i}{1 + A\beta} \qquad R_{of} = \frac{R_o}{1 + A\beta}
$$

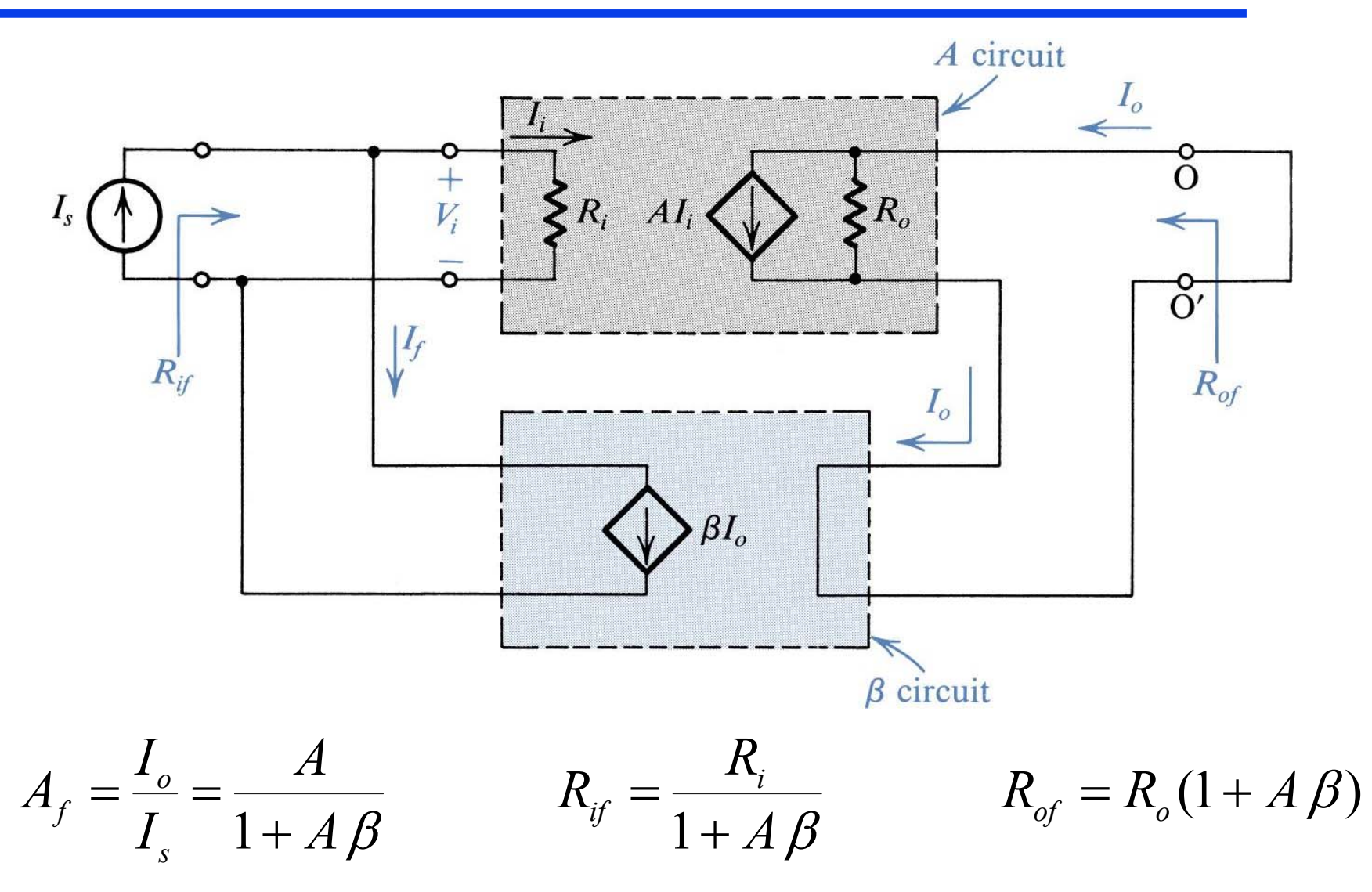

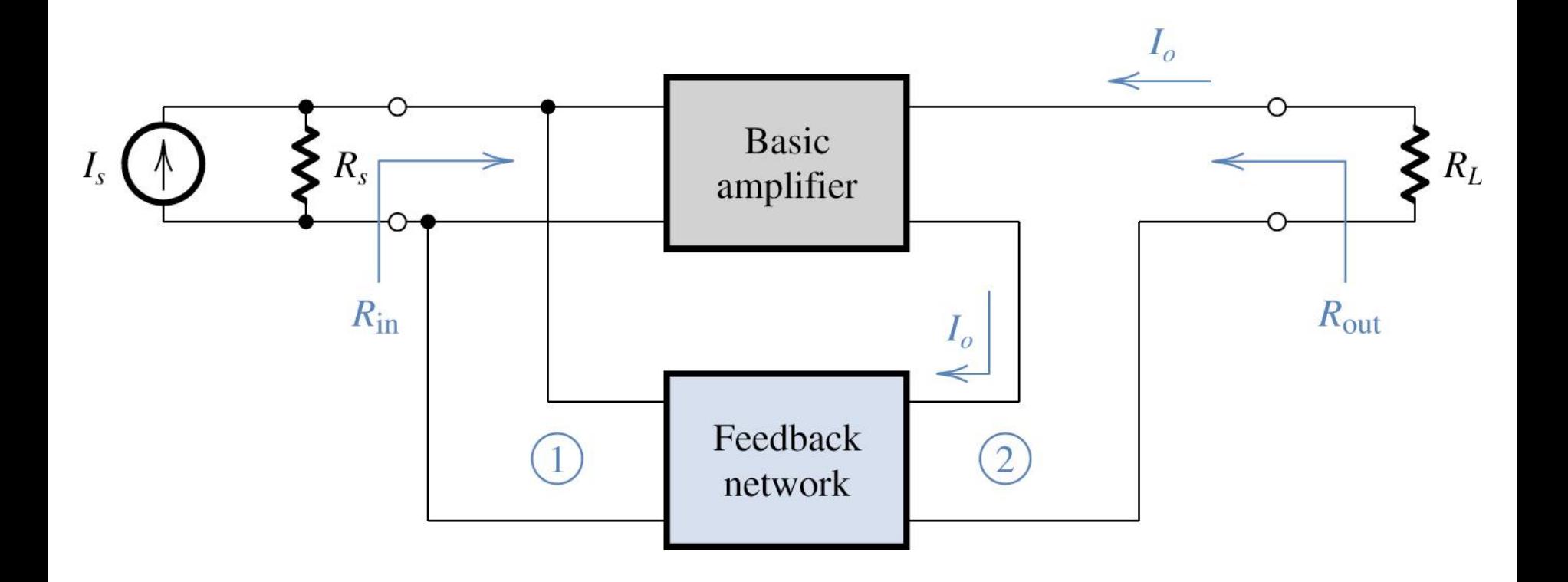

## Calculando A y  $\beta$  para el caso P-S

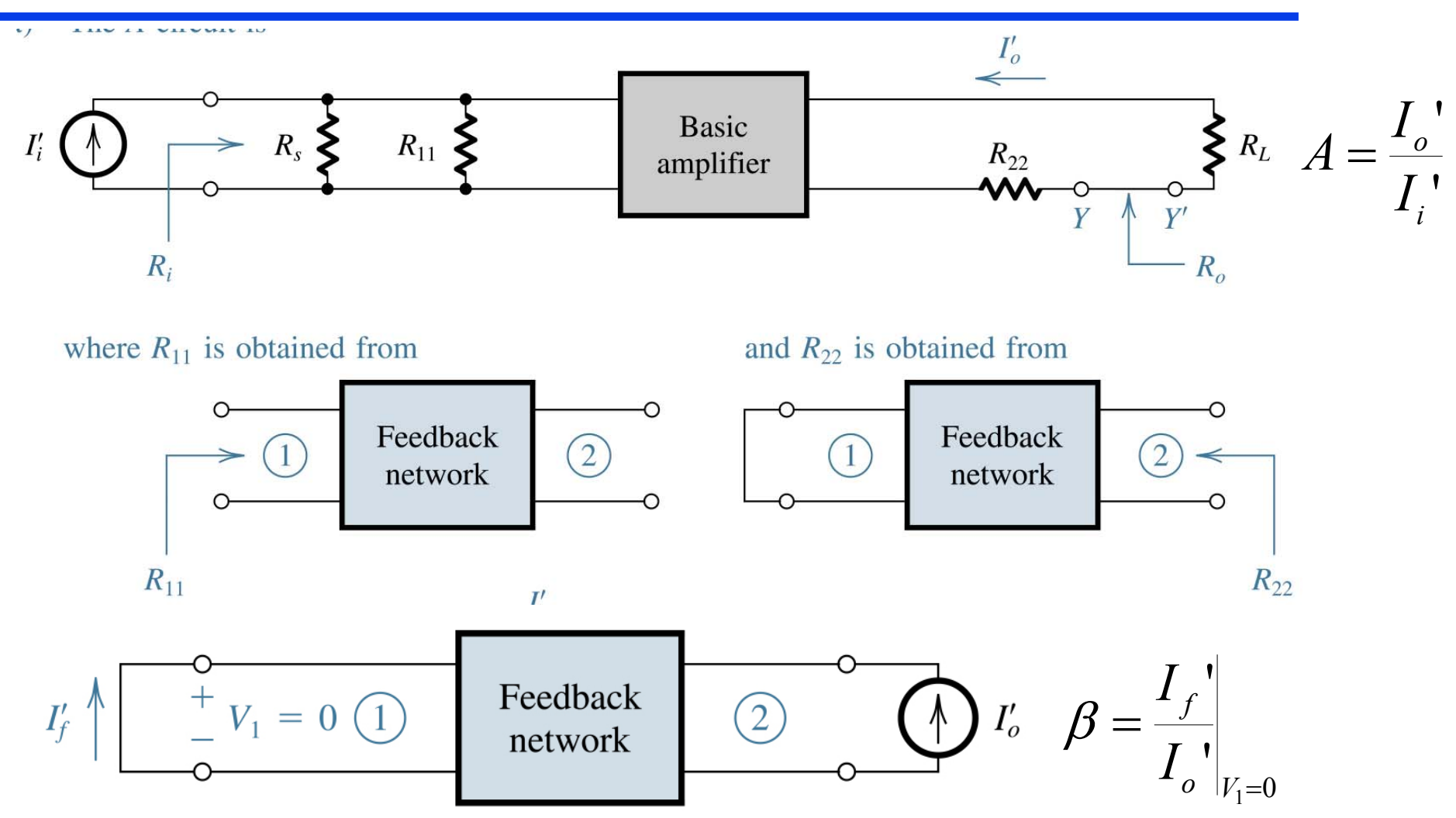

## Ejemplo de Retroalimentación P-S

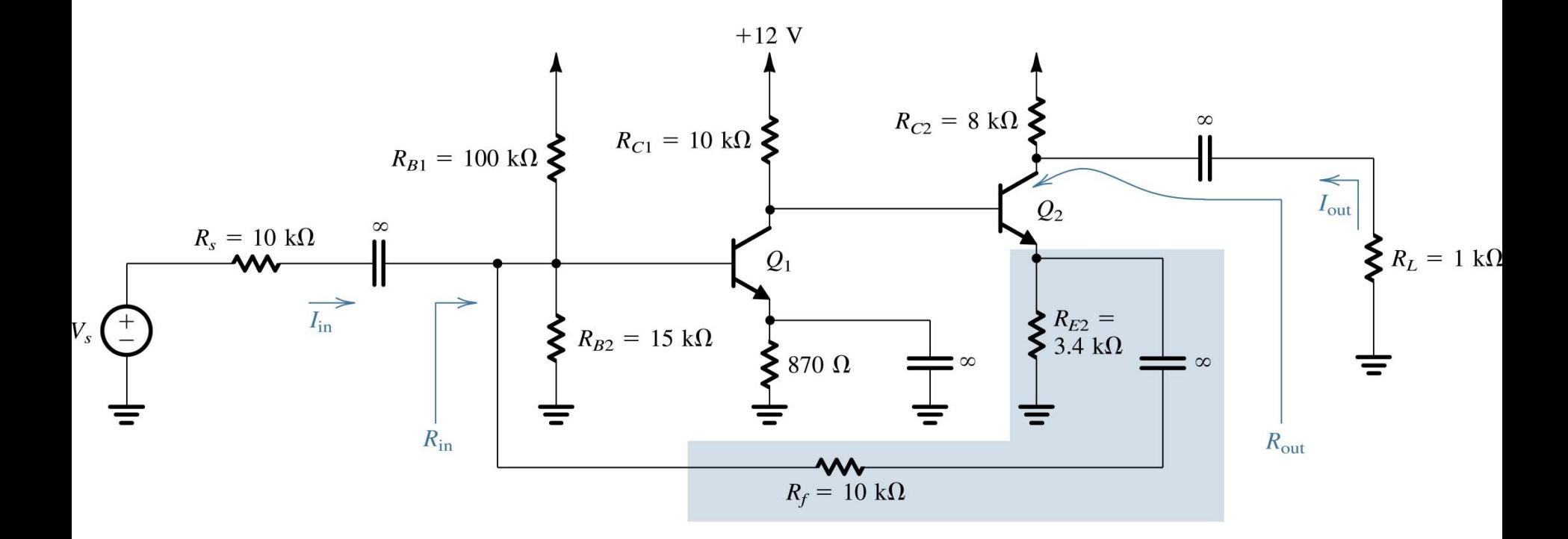

Suponer 
$$
h_{fe} = 100 \text{ y } V_A = 75 \text{ V}
$$

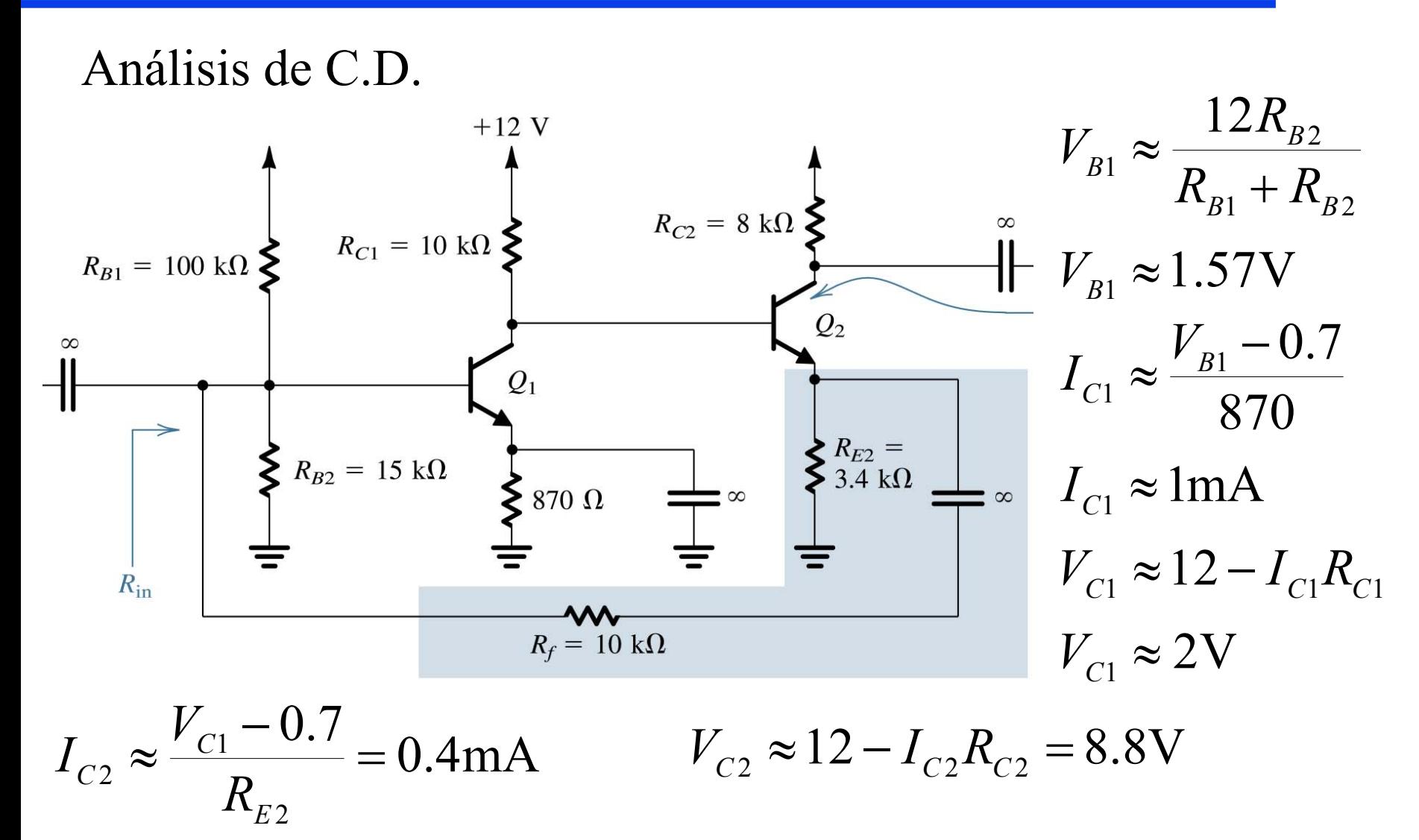

Calculando parámetros internos de los BJTs

$$
I_{C1} = 1 \text{mA}
$$
\n
$$
g_{m1} = \frac{1 \text{mA}}{25 \text{mV}} = 40 \text{m}\Omega^{-1}
$$
\n
$$
g_{m2} = \frac{0.4 \text{mA}}{25 \text{mV}} = 16 \text{m}\Omega^{-1}
$$
\n
$$
r_{\pi1} = \frac{h_{fe}}{g_{m1}} = \frac{100}{40 \text{m}\Omega^{-1}} = 2.5 \text{K}\Omega
$$
\n
$$
r_{\pi2} = \frac{h_{fe}}{g_{m2}} = \frac{100}{16 \text{m}\Omega^{-1}} = 6.25 \text{K}\Omega
$$
\n
$$
r_{\pi1} = \frac{V_A}{I_{C1}} = \frac{75 \text{V}}{1 \text{mA}} = 75 \text{K}\Omega
$$
\n
$$
r_{\pi2} = \frac{V_A}{I_{C2}} = \frac{75 \text{V}}{0.4 \text{mA}} = 187.5 \text{K}\Omega
$$

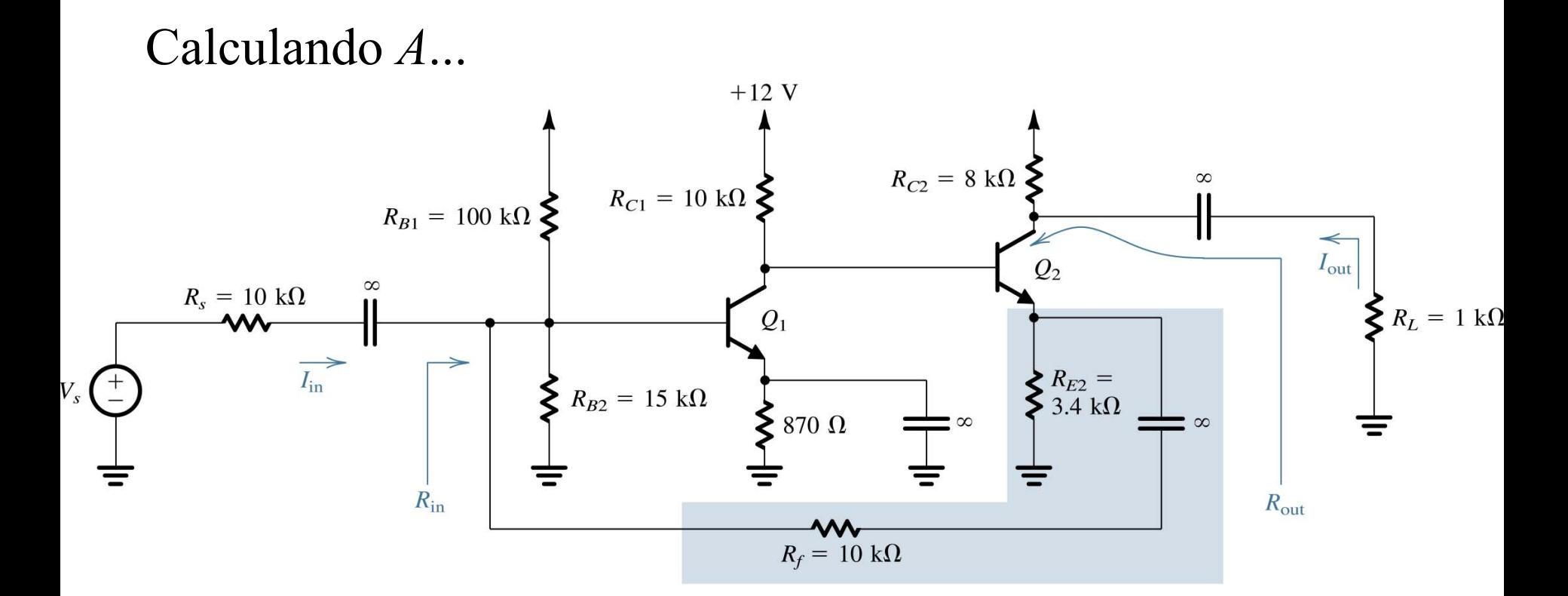

## Calculando A y  $\beta$  para el caso P-S

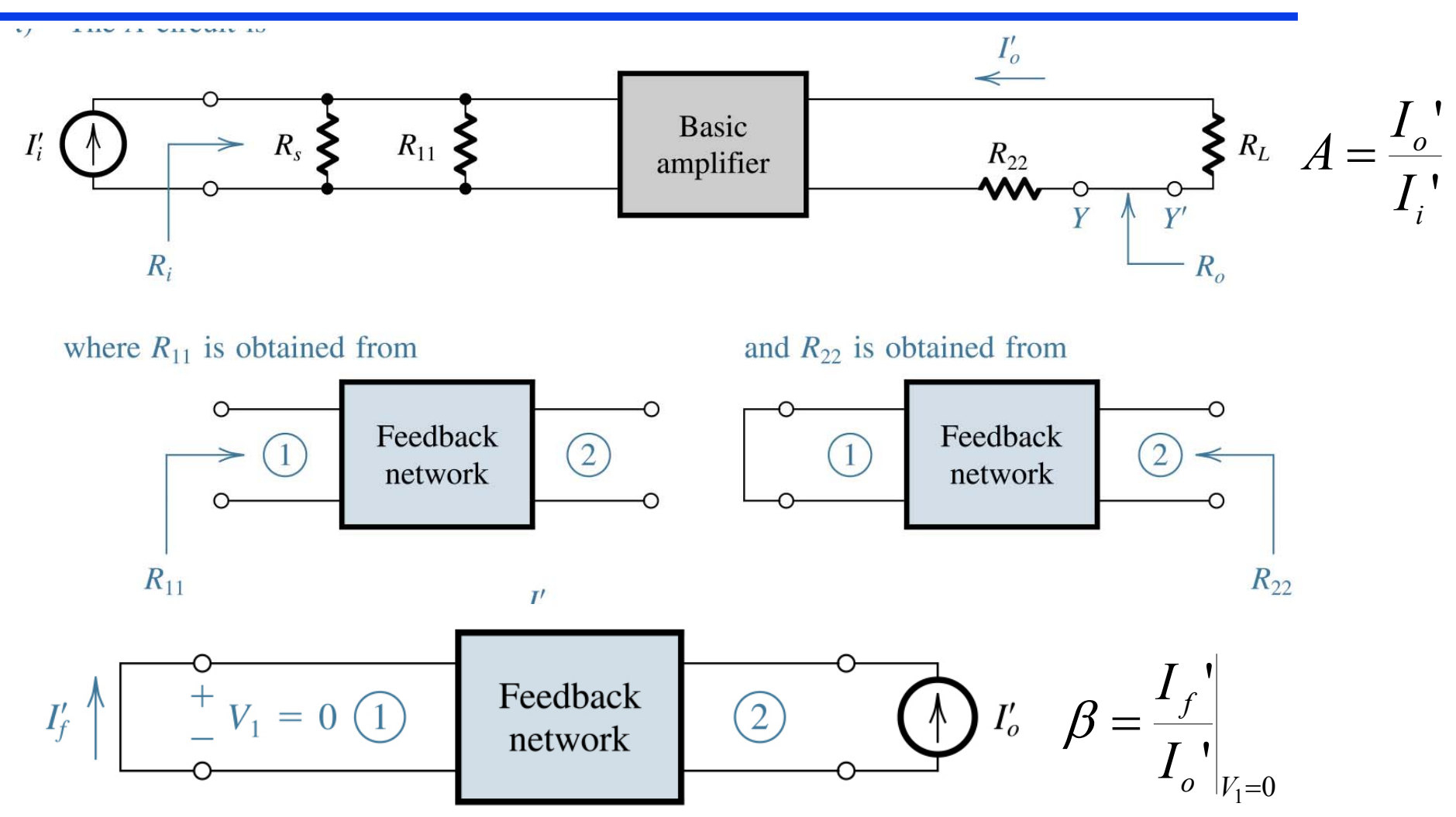

Dr. J.E. Rayas Sánchez

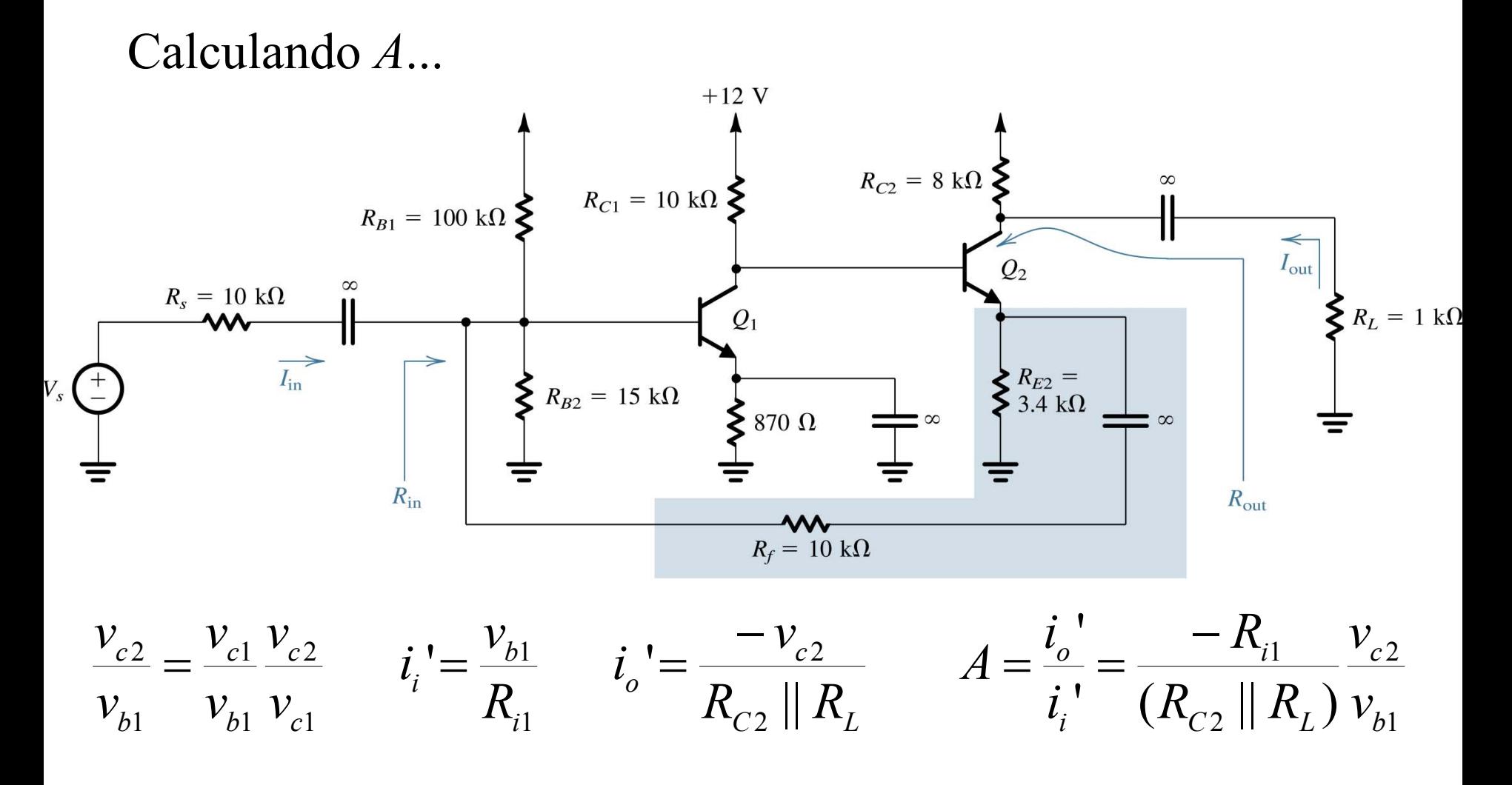

Dr. J.E. Rayas Sánchez

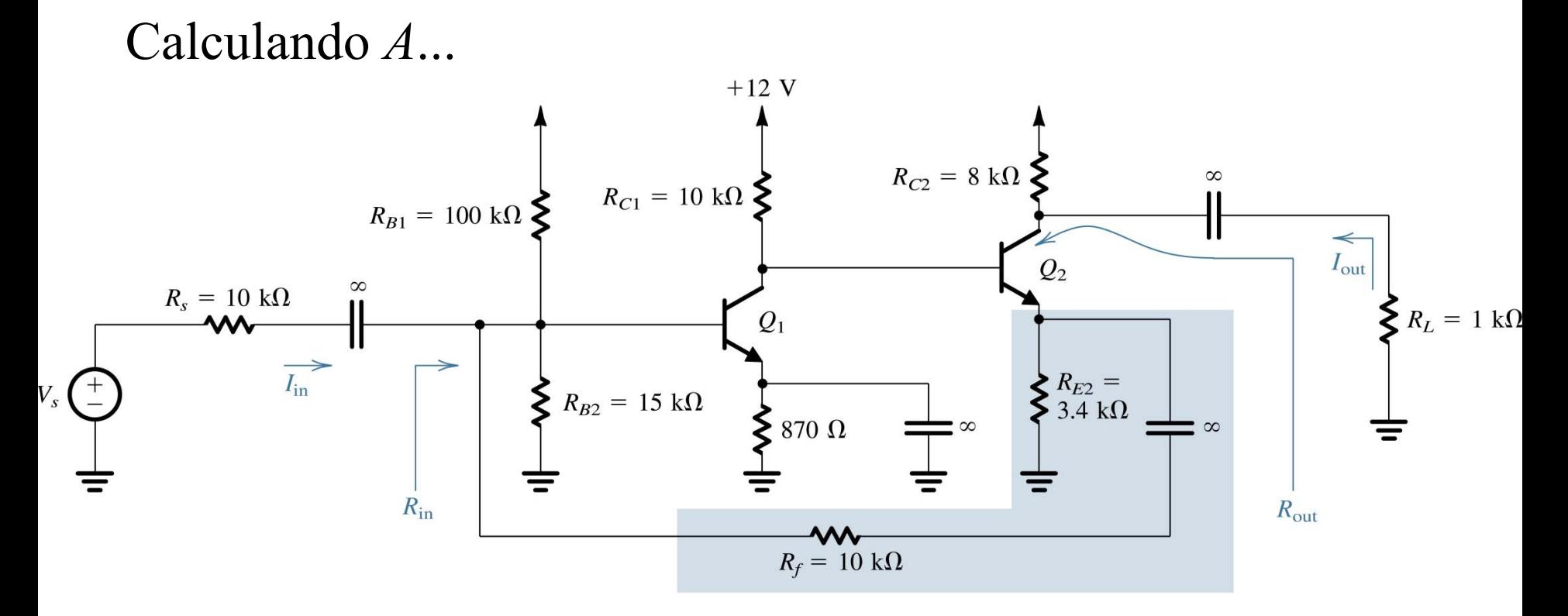

Dr. J.E. Rayas Sánchez  $\frac{1}{2} ( R_{c1} \, \| \, r_{_{o1}} \, \| \, R_{_{l2}} )$ 1 1  $m$ <sup> $\left[\sqrt{c}$ </sup> $c$ <sup> $\left[\right]$ </sup> $\left[\frac{c}{c}\right]$   $\left[\frac{c}{c}\right]$   $\left[\frac{c}{c}\right]$ *b*  $\frac{c_1}{c_1} = -g_{m1}(R_{c1} || r_{o1} || R)$ *v*  $\frac{v_{c1}}{v} = -g_{m1}(R_{c1} || r_{o1} || R_{i2})$   $R_{i2} = r_{\pi 2} + (1 + h_{fe})(R_{E2} || R_{f}) = 262.79 \text{K}\Omega$ 341.48  $\mathcal{V}^{}_{b1}$  $\frac{1}{-} =$  $v_{_{c}}$ 

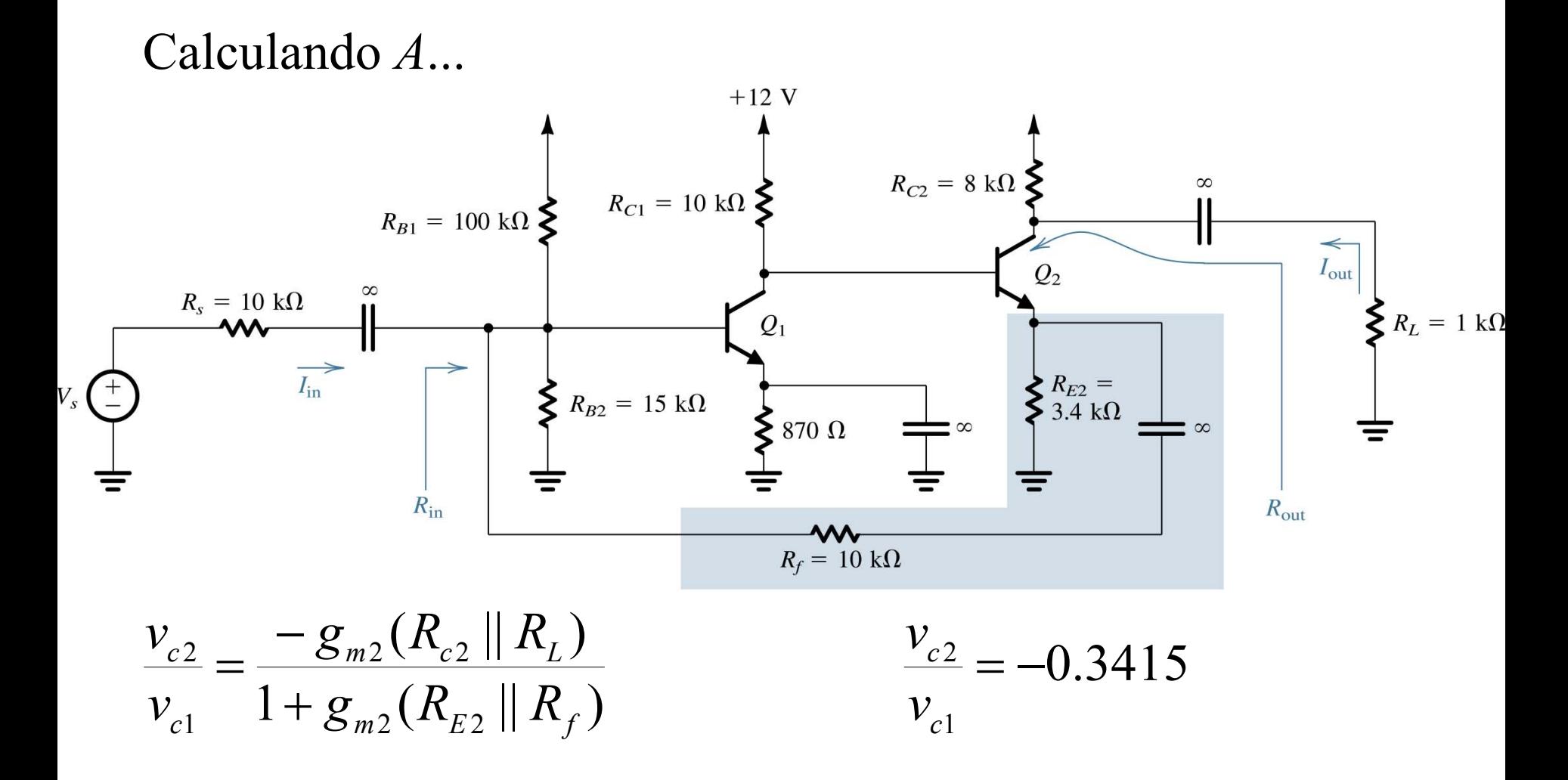

Dr. J.E. Rayas Sánchez

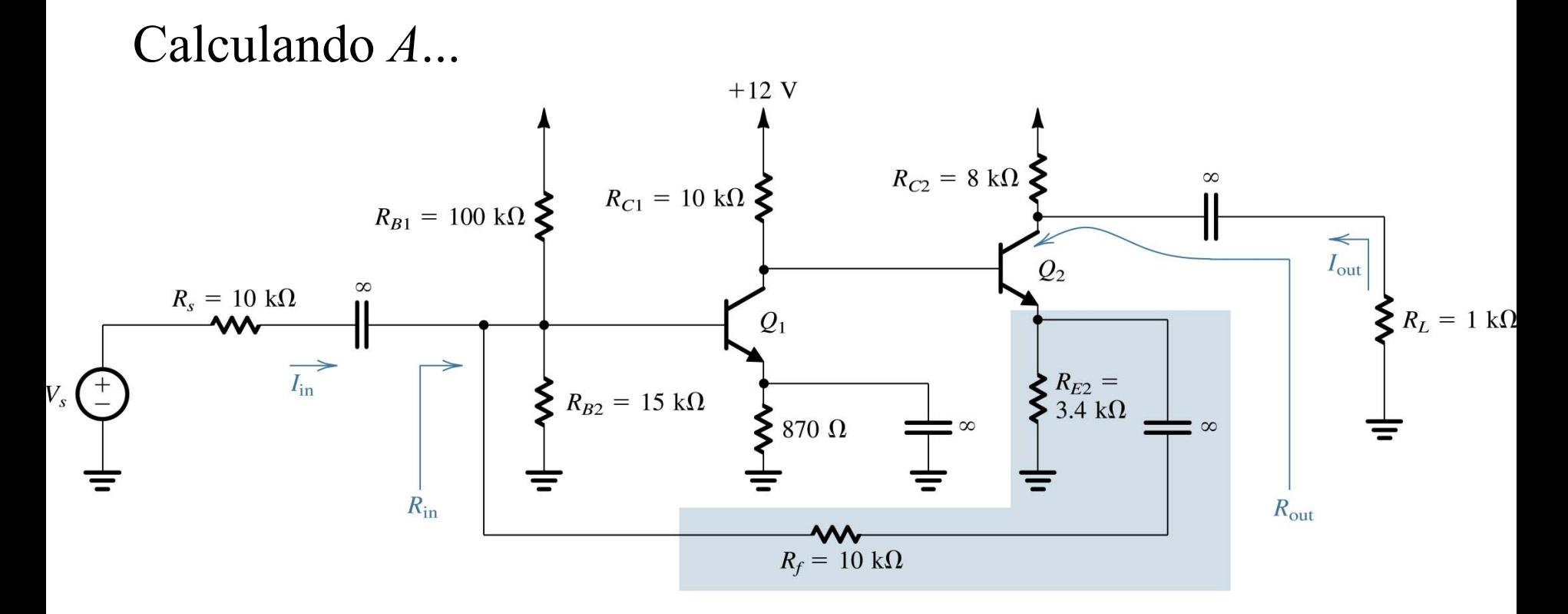

 $R_{_{l1}} = (R_{_{f}} + R_{_{E2}}) \,||\, R_{_{B1}}\,||\, R_{_{B2}}\,||\, r_{_{\pi1}} = 1.814 \rm K\Omega$ 

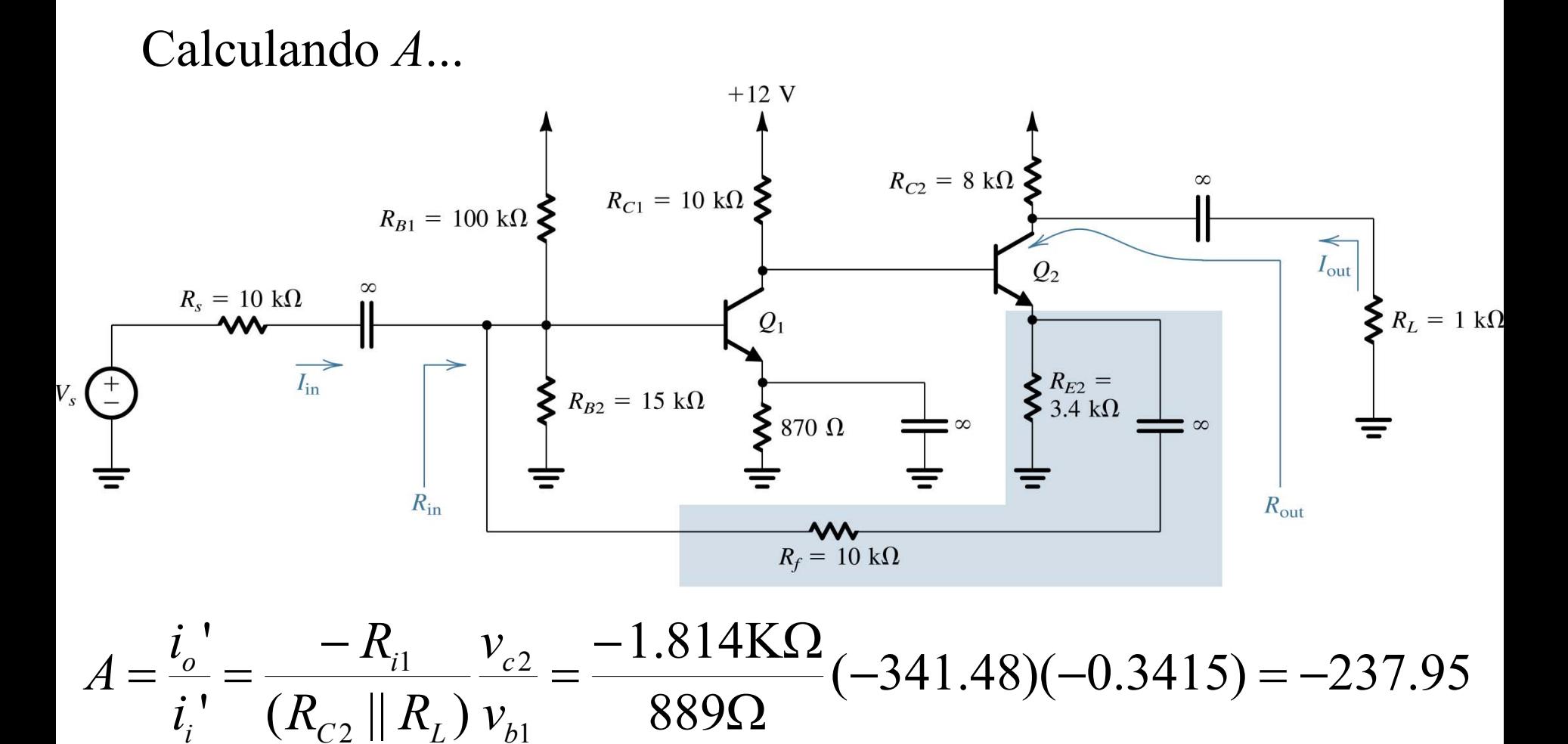

Dr. J.E. Rayas Sánchez

Calculando β...

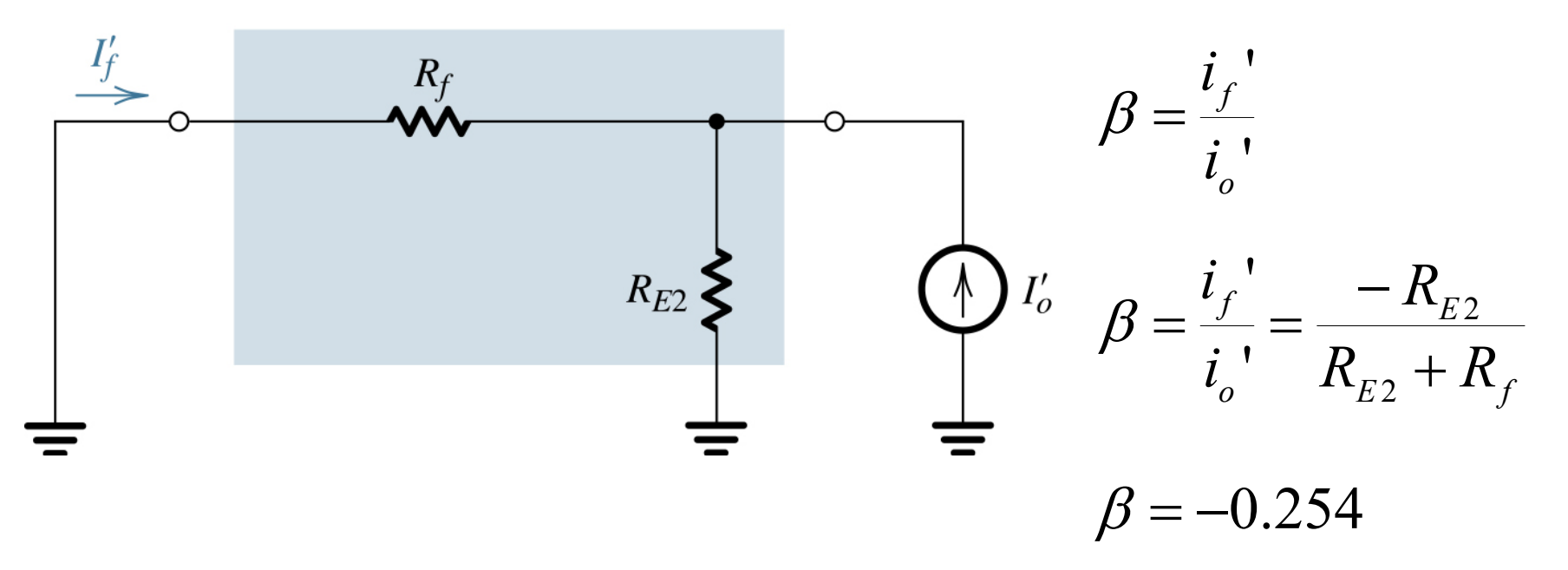

$$
A_{f} = \frac{I_{o}}{I_{s}} = \frac{A}{1 + A \beta} = \frac{-237.95}{1 + (-237.95)(-0.254)} = \frac{-237.95}{61.44} = -3.87
$$
  
\n
$$
A_{f} = \frac{I_{o}}{I_{s}} \approx \frac{1}{\beta} = -3.94
$$
  
\n
$$
R_{if} = R_{i} / (1 + A \beta) = 1.814 \text{K}\Omega / 61.44 = 29.52 \Omega
$$
  
\n
$$
R_{of} = R_{o} (1 + A \beta)
$$
  
\n
$$
R_{o} = (R_{E2} || R_{f}) + \frac{r_{\pi 2} + R_{C1} || r_{o1}}{1 + h_{fe}} = 2.69 \text{K}\Omega
$$

# Calculando  $A \times \beta$  para el caso S-P

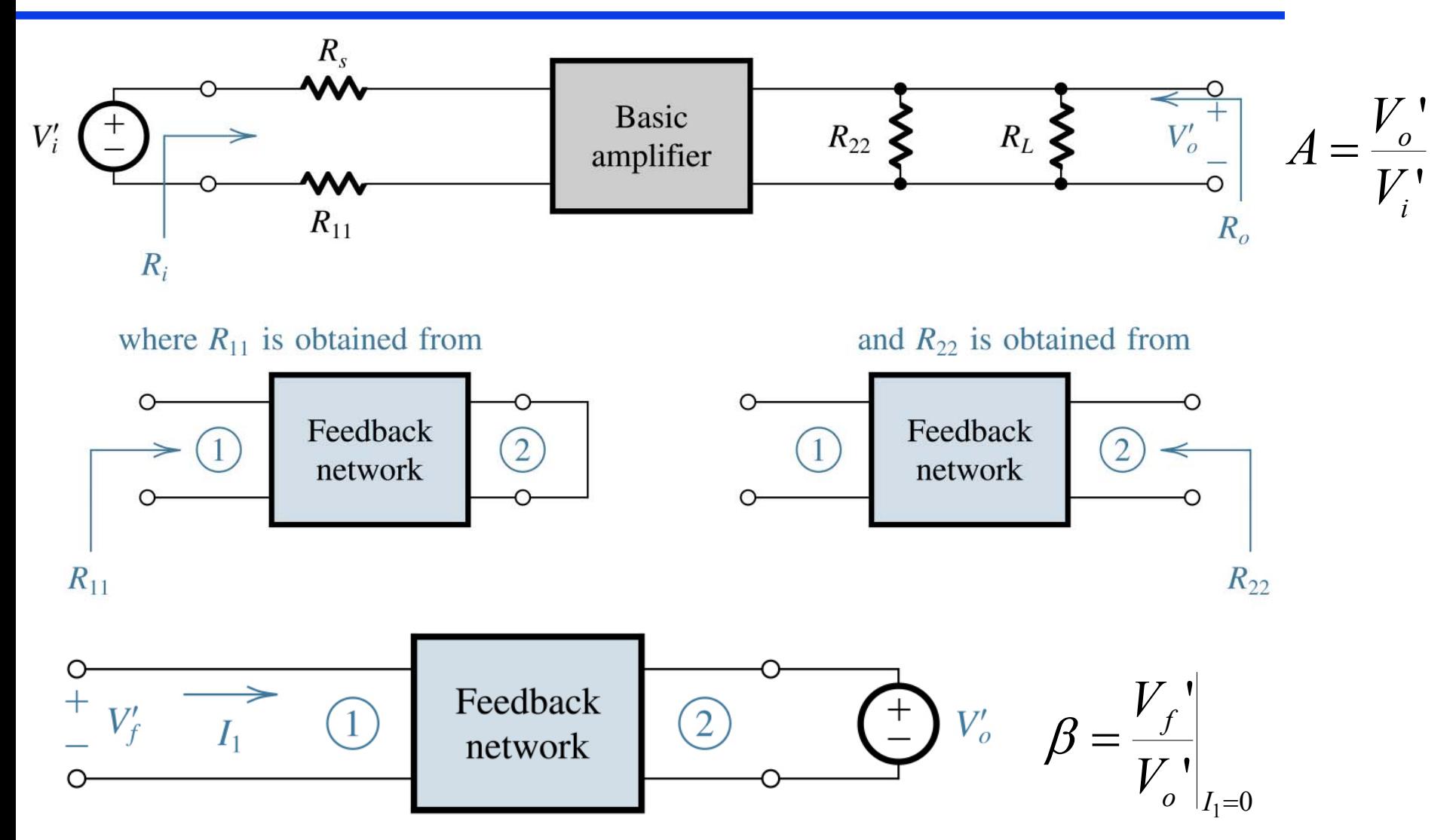

## Calculando A y  $\beta$  para el caso S-S

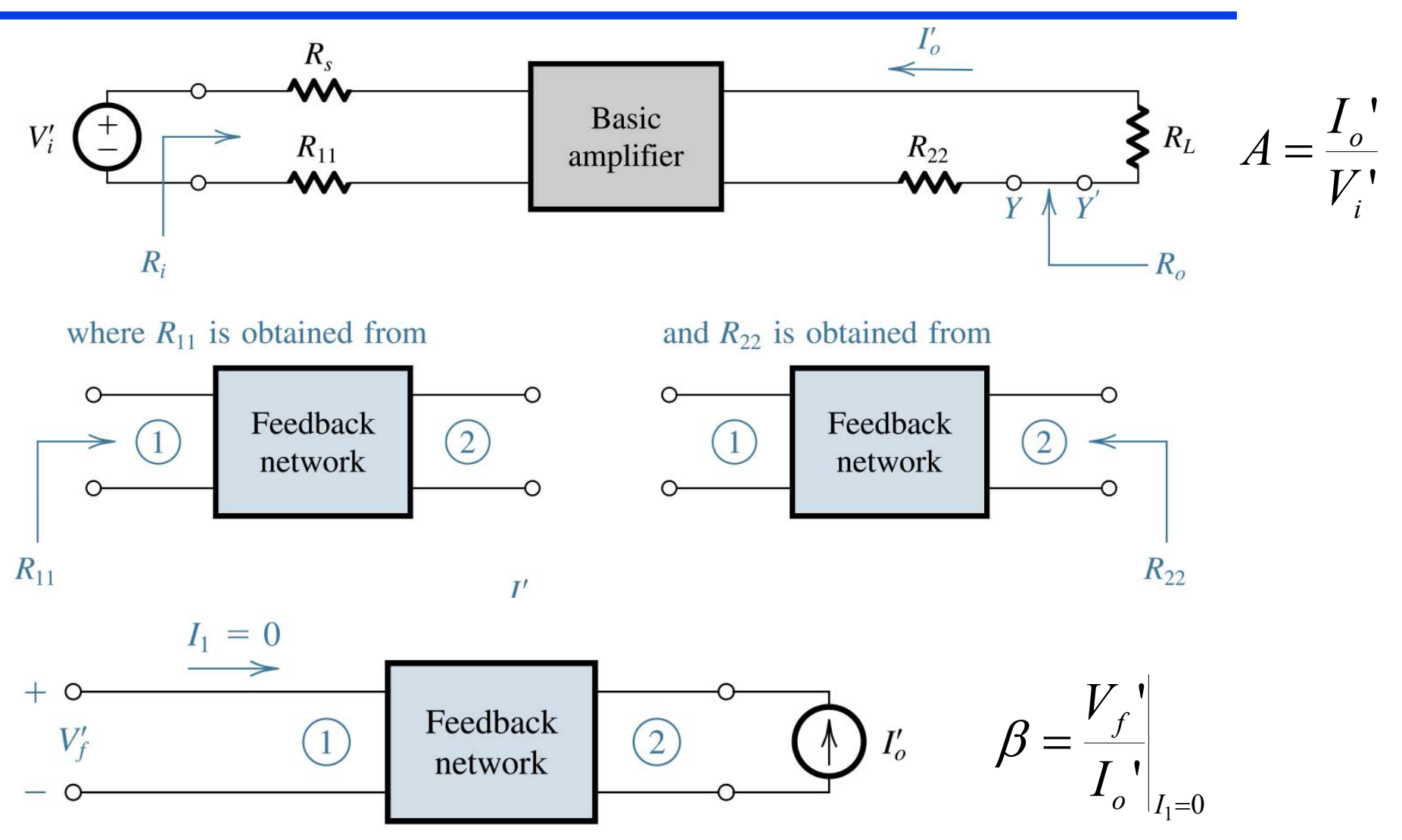

## Calculando A y  $\beta$  para el caso P-P

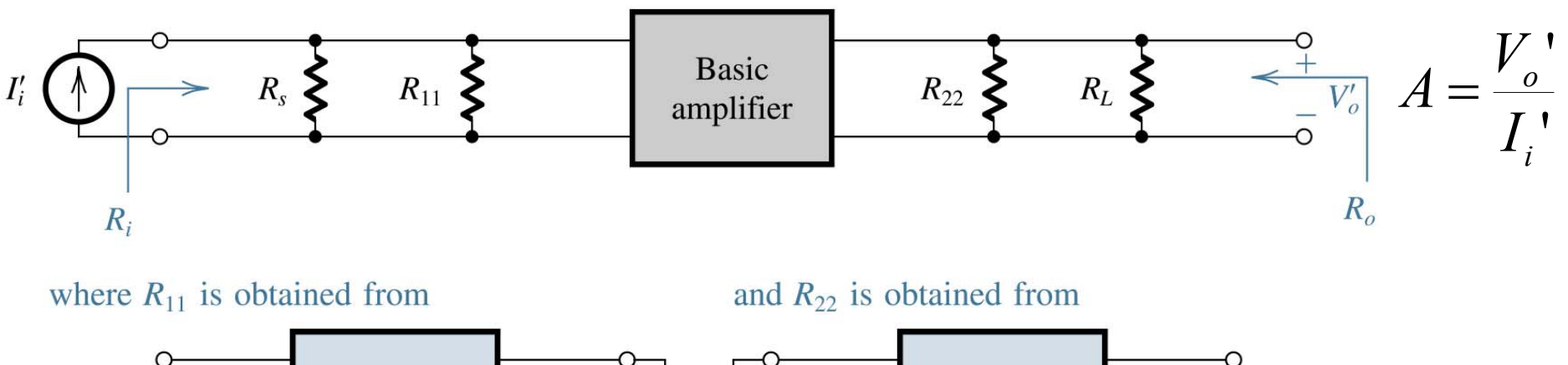

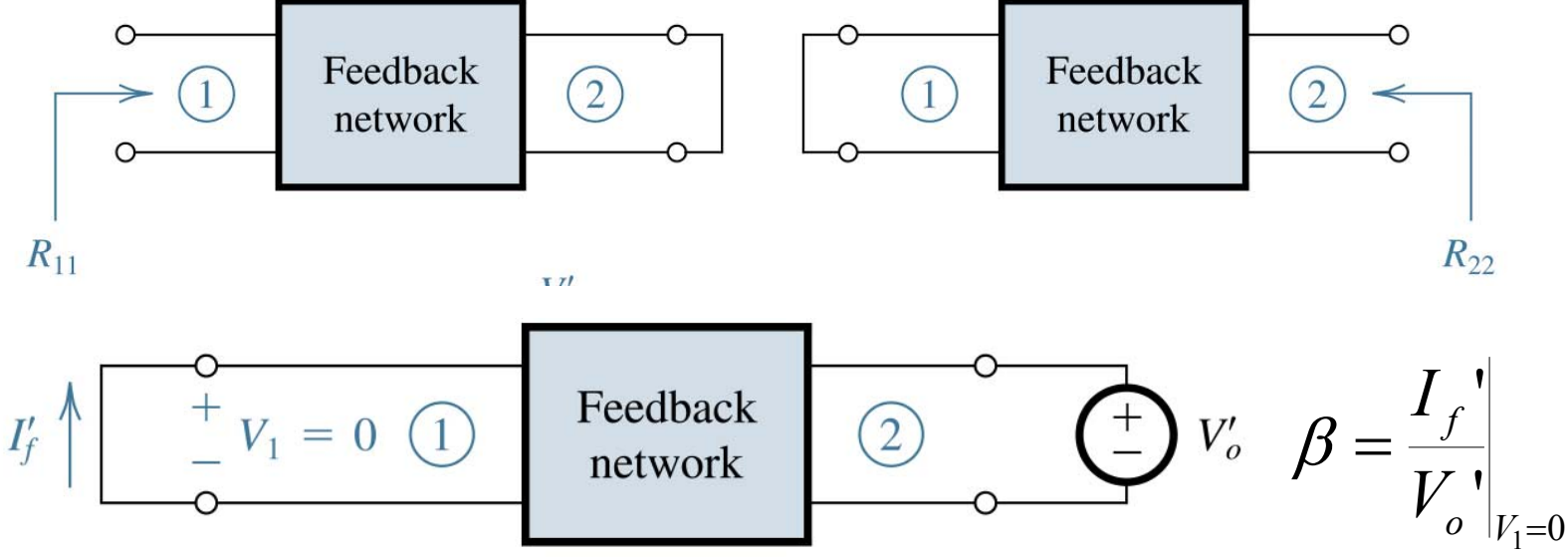

## Calculando A y  $\beta$  para el caso P-S

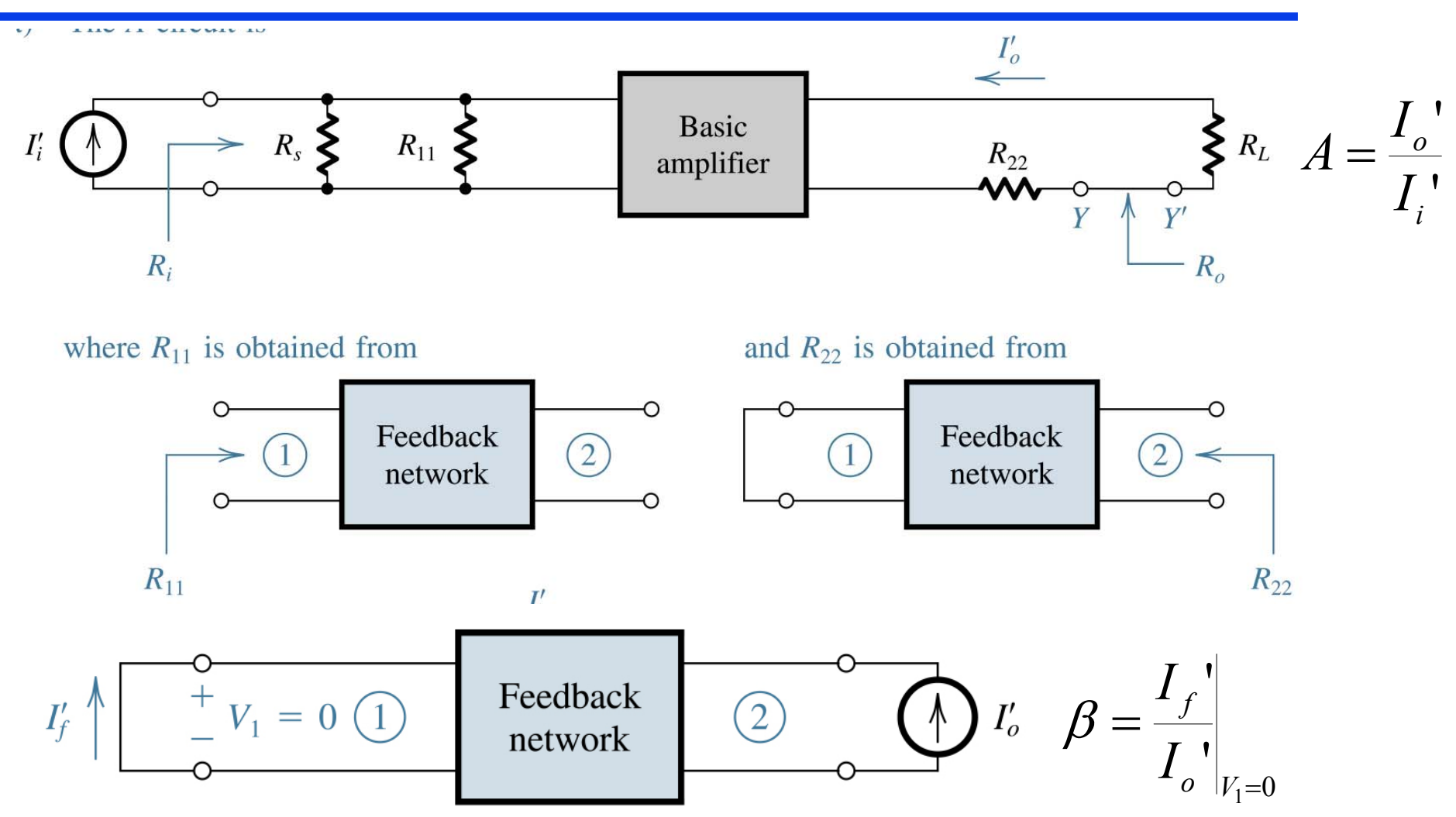

Dr. J.E. Rayas Sánchez